#### CC7220-1 LA WEB DE DATOS PRIMAVERA 2023

## LECTURE 8: SPARQL [1.1]

Aidan Hogan aidhog@gmail.com

## Previously …

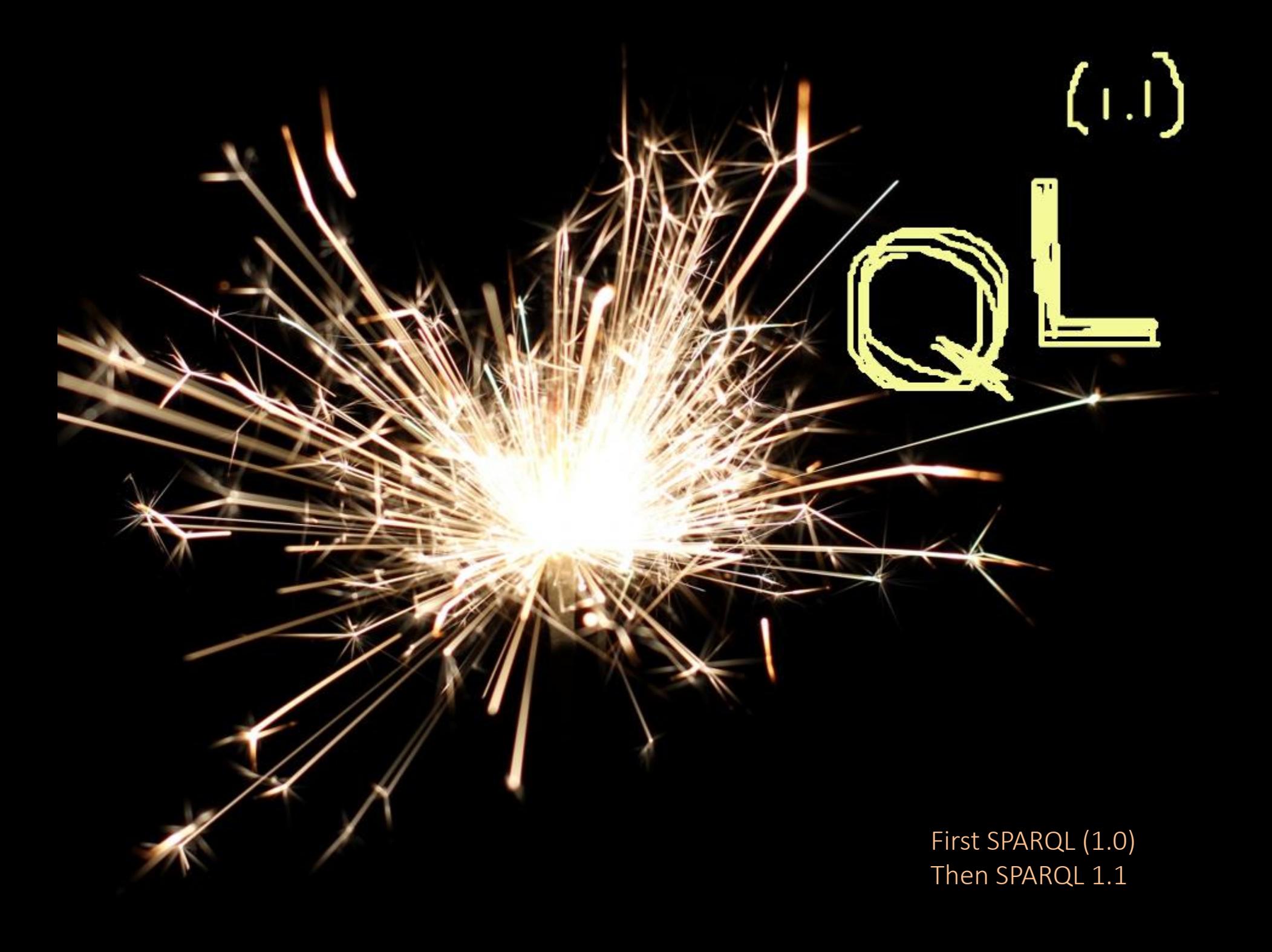

#### Covered SPARQL 1.0

<http://www.w3.org/TR/rdf-sparql-query/>

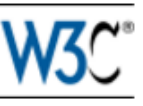

#### **SPARQL Query Language for RDF**

W3C Recommendation 15 January 2008

**New Version Available: SPARQL 1.1** (Document Status Update, 26 March 2013)

The SPARQL Working Group has produced a W3C Recommendation for a new version of SPARQL which adds features to this 2008 version. Please see SPARQL 1.1 Overview for an introduction to SPARQL 1.1 and a guide to the SPARQL 1.1 document set.

This version:

http://www.w3.org/TR/2008/REC-rdf-spargl-guery-20080115/

**Latest version:** 

http://www.w3.org/TR/rdf-spargl-query/

**Previous version:** 

http://www.w3.org/TR/2007/PR-rdf-sparql-query-20071112/

**Editors:** 

Eric Prud'hommeaux, W3C <eric@w3.org> Andy Seaborne, Hewlett-Packard Laboratories, Bristol <andy.seaborne@hp.com>

# TODAY: SPARQL 1.1

#### A Web standard

#### <http://www.w3.org/TR/sparql11-query/>

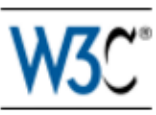

#### **SPARQL 1.1 Query Language**

#### W3C Recommendation 21 March 2013

This version:

http://www.w3.org/TR/2013/REC-spargl11-query-20130321/

#### **Latest version:**

http://www.w3.org/TR/sparql11-query/

#### **Previous version:**

http://www.w3.org/TR/2012/PR-spargl11-query-20121108/

**Editors:** 

Steve Harris, Garlik, a part of Experian

Andy Seaborne, The Apache Software Foundation

#### **Previous Editor:**

Eric Prud'hommeaux, W3C

Please refer to the **errata** for this document, which may include some normative corrections.

See also translations.

# QUERY FEATURE: **NEGATION**

SPARQL 1.0: NEGATION POSSIBLE W/ A TRICK!

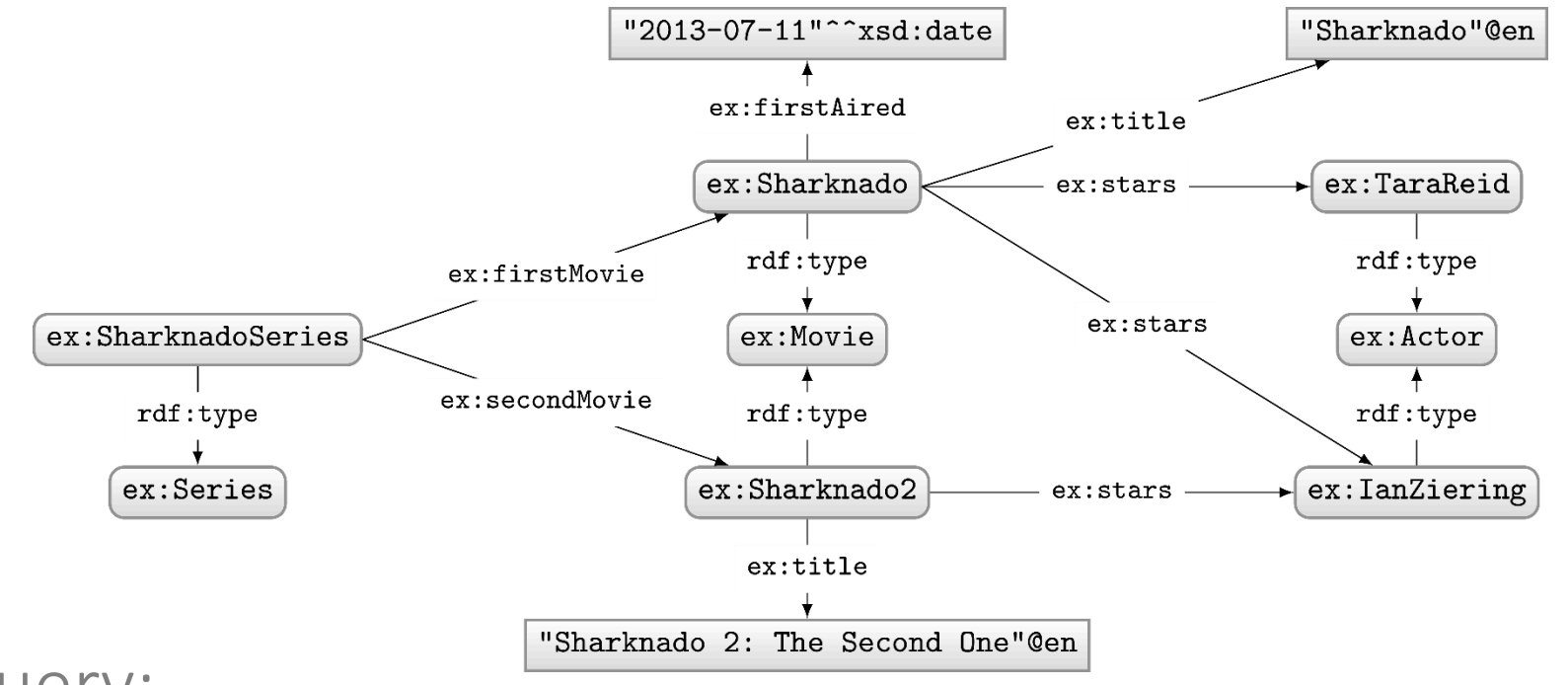

#### Query:

```
PREFIX ex: <http://ex.org/voc#>
SELECT *
WHERE {
 ?movie a ex: Movie .
 OPTIONAL
  { ?movie ex:firstAired ?date . }
 FILTER(!BOUND(?date))
}
```
#### What solutions would this query return?

## Solutions:

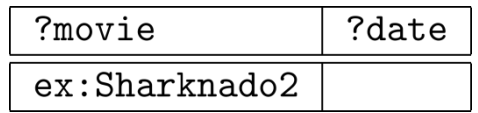

Can do a closed-world style of negation!

## SPARQL 1.1: (NOT) EXISTS

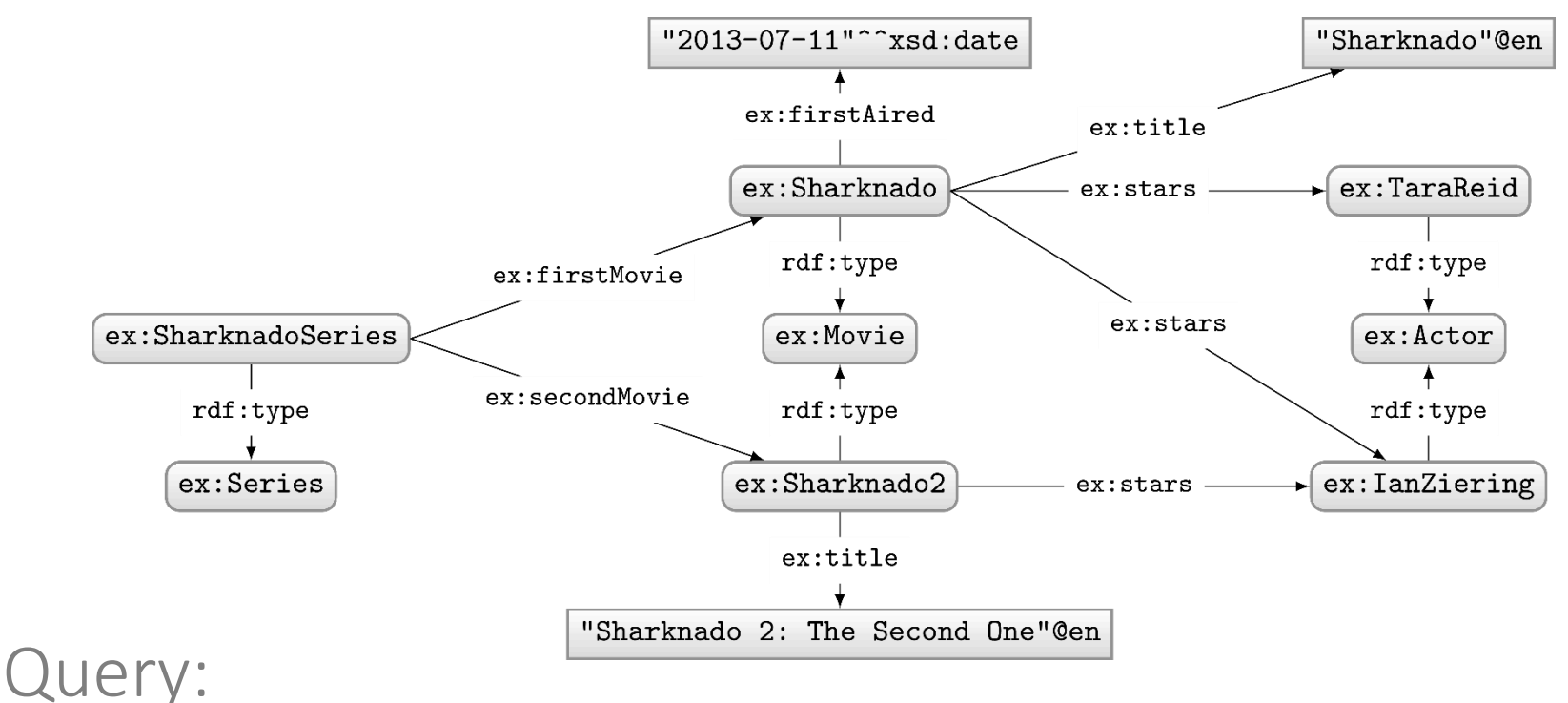

#### PREFIX ex: <http://ex.org/voc#> SELECT ?movie WHERE { ?movie a ex: Movie . FILTER NOT EXISTS { ?movie ex:firstAired ?date } }

#### Solutions:

?movie

ex:Sharknado2

#### SPARQL 1.1: MINUS

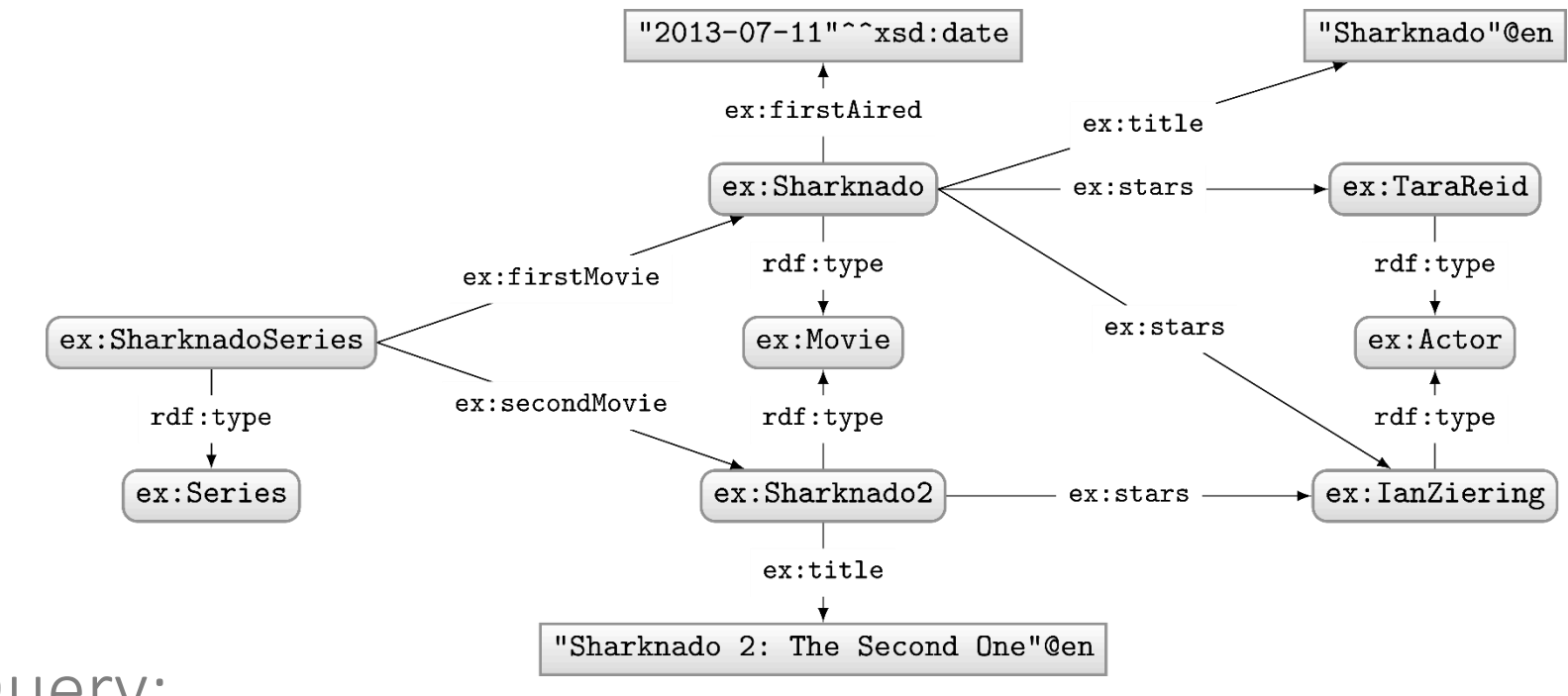

#### Query:

```
PREFIX ex: <http://ex.org/voc#>
SELECT ?movie
WHERE {
  ?movie a ex: Movie .
  MINUS
     { ?movie ex:firstAired ?date }
\mathcal{F}
```
#### Solutions:

?movie

ex:Sharknado2

#### Difference between MINUS and NOT EXISTS?

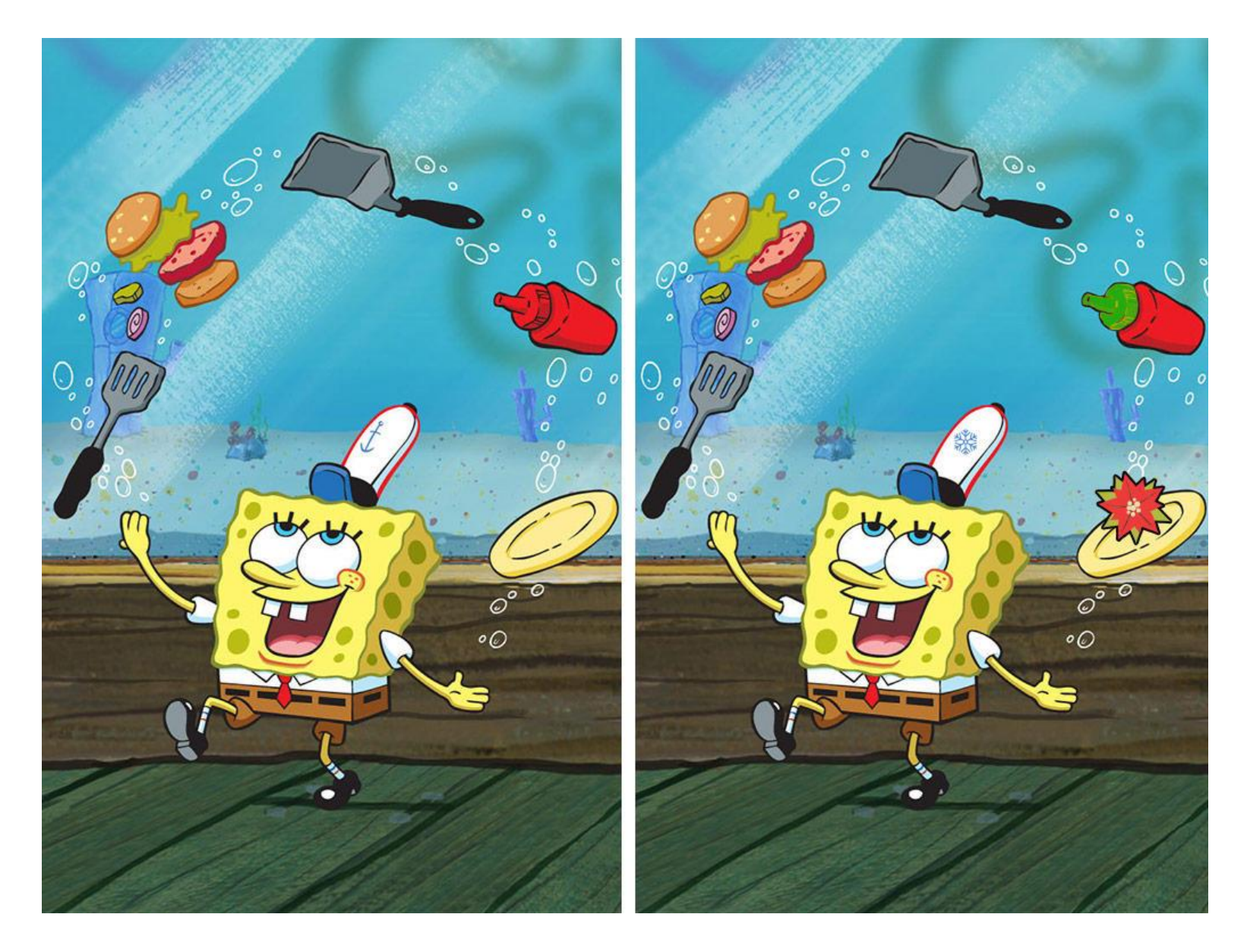

## Difference between MINUS and NOT EXISTS?

- NOT EXISTS: Returns results if the pattern on the right has no matches when replacing variables from the left (actually not well-defined)
- MINUS: Removes solutions from the left that join on the right (with at least one variable)

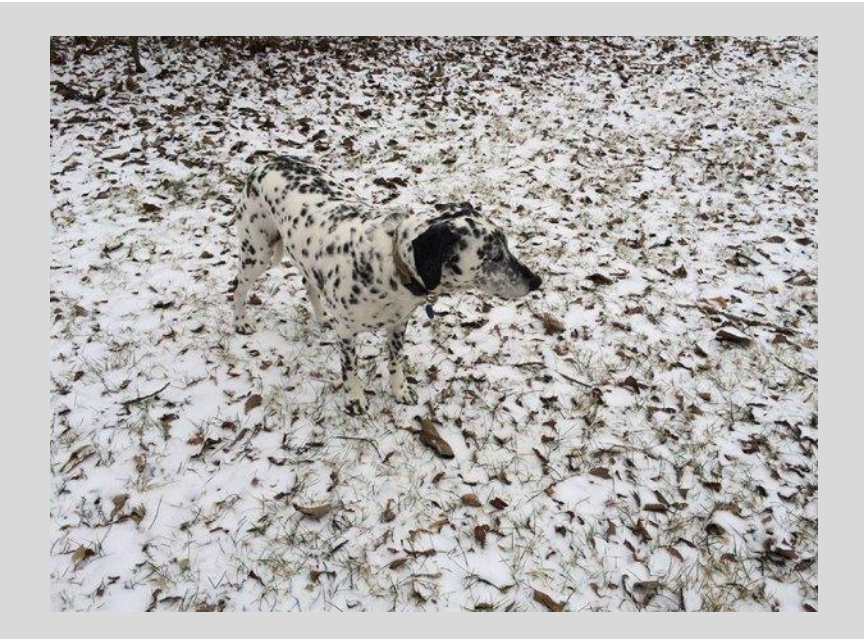

#### Difference between MINUS and NOT EXISTS?

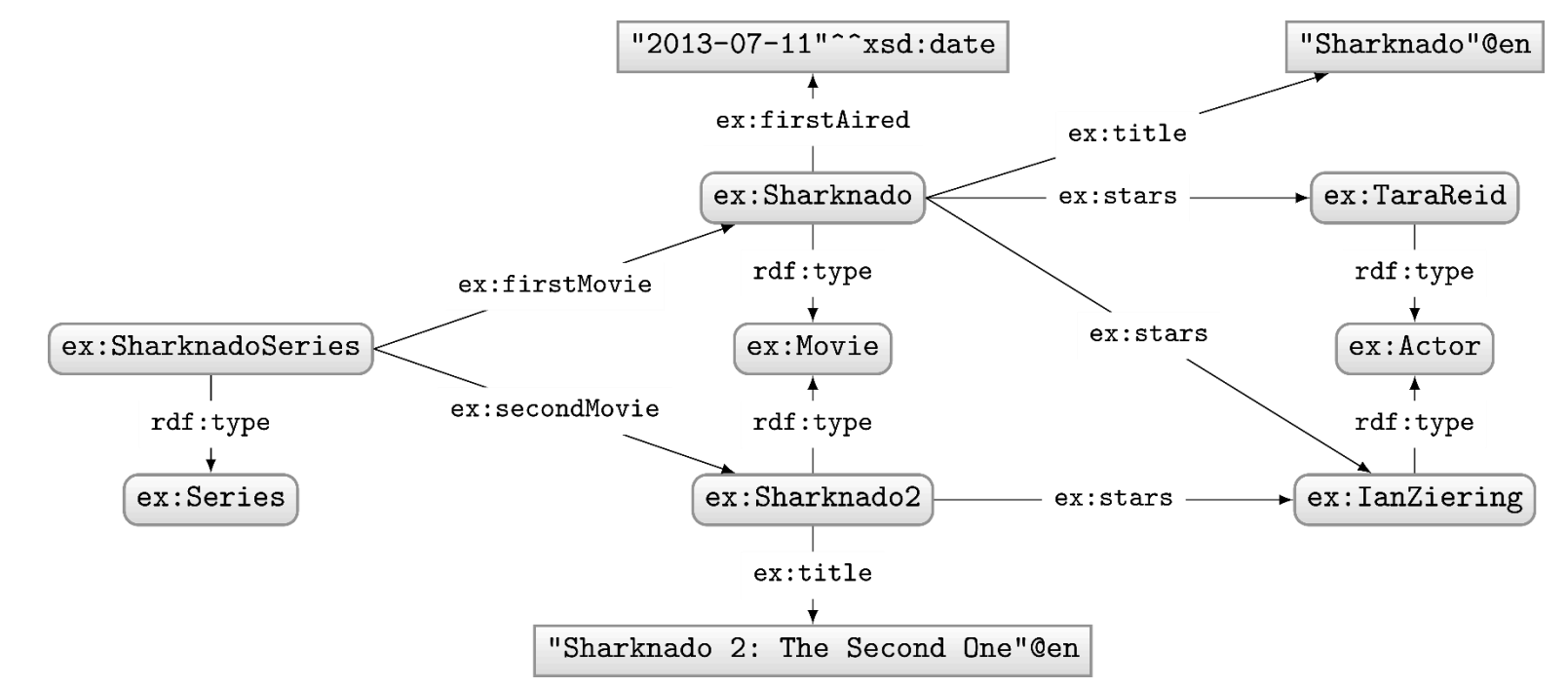

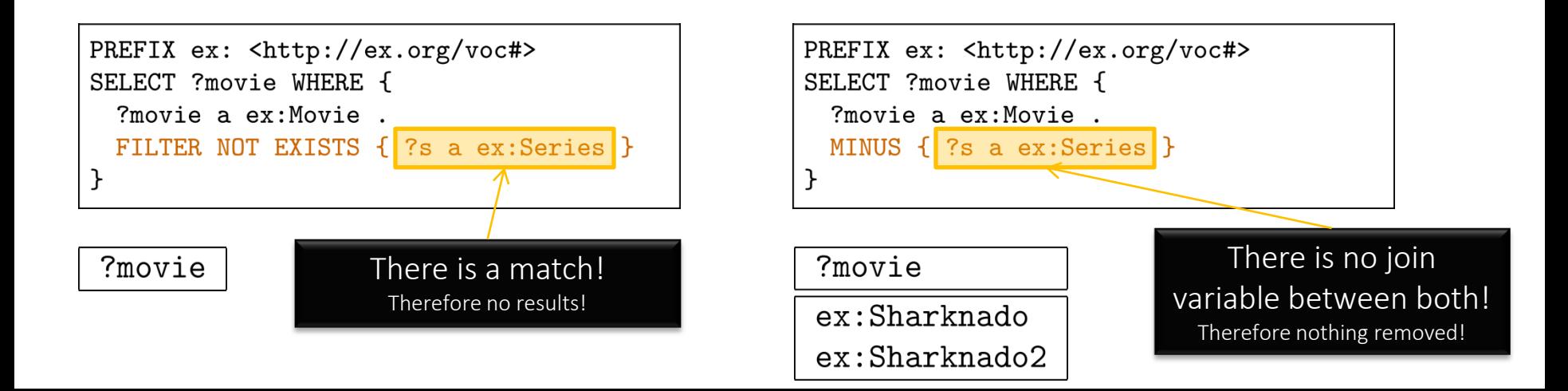

# New query feature: PROPERTY PATHS

#### Property paths: regular expressions

Only these features cannot be rewritten to something else. These features are "new", offering arbitrary length paths!

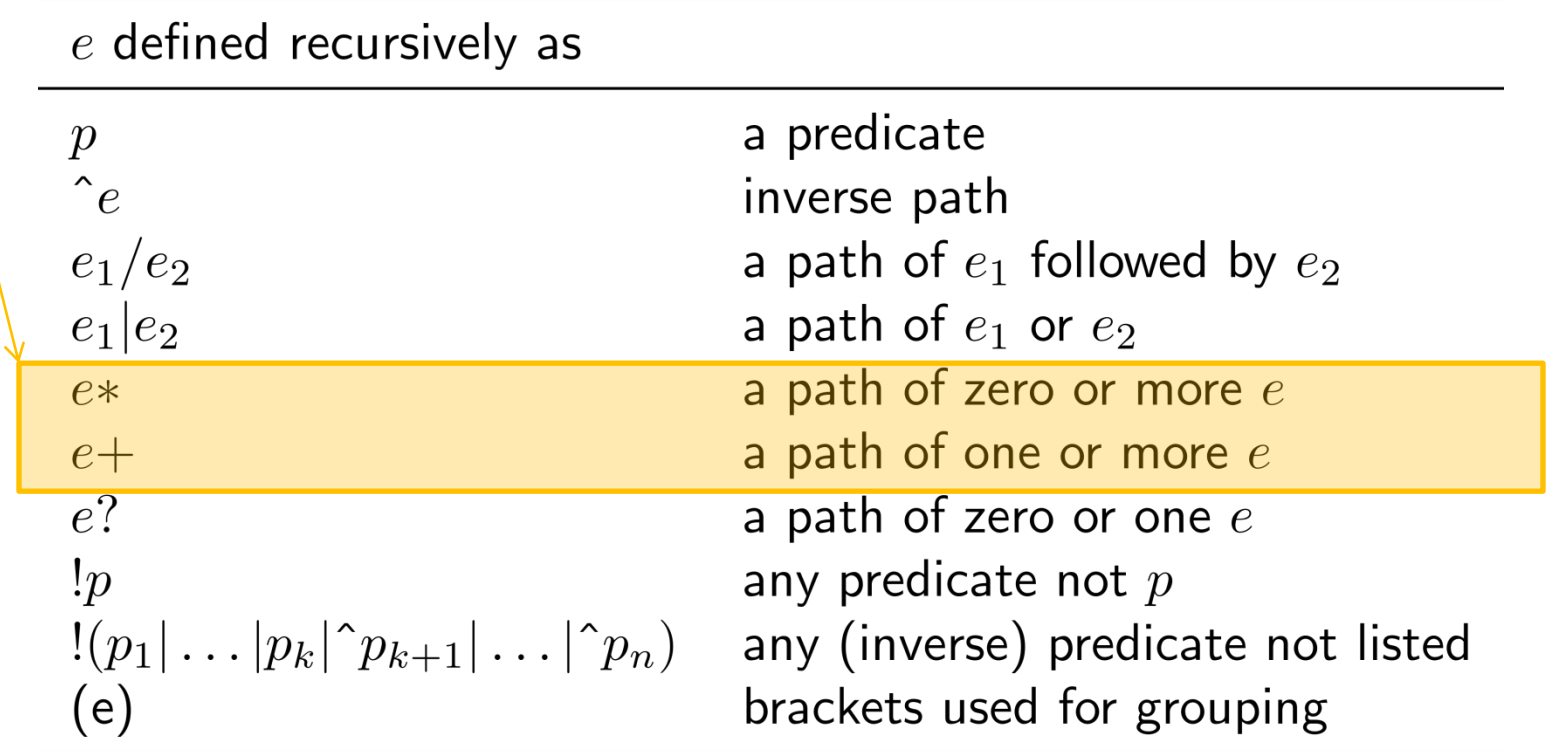

#### Property paths example: RDF list

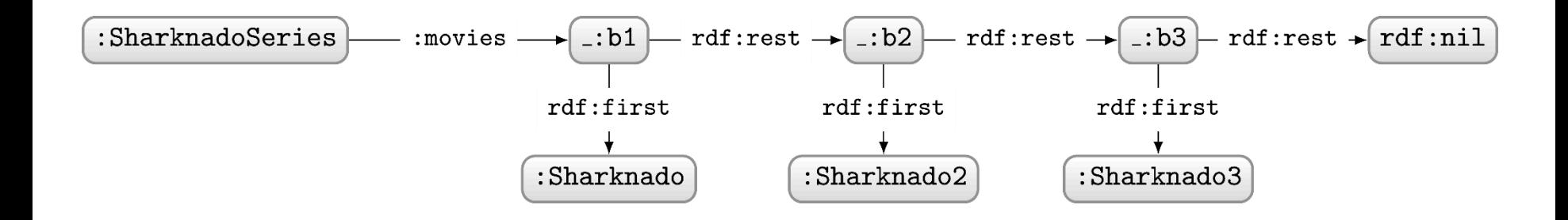

How to ask: "Which movies are in the Sharknado series?"

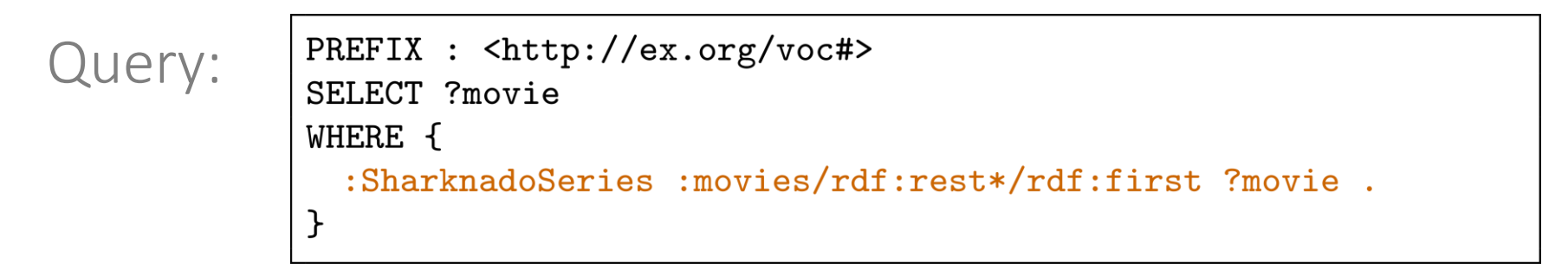

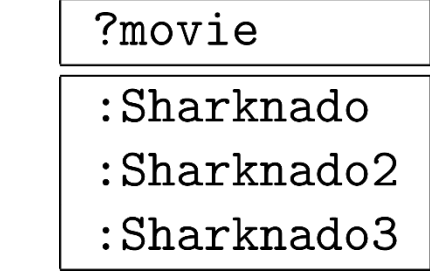

Solutions:

#### Property paths example: Finite Bacon number

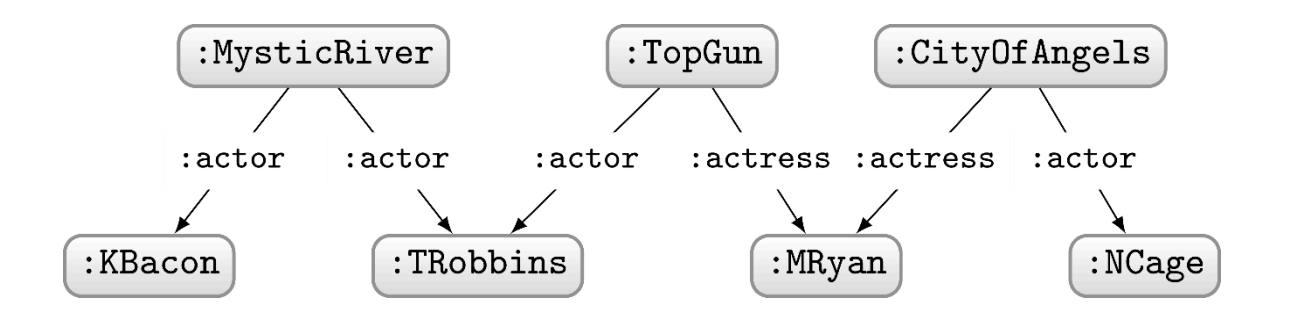

How to ask: "Who has a finite Bacon number?"

```
PREFIX : <http://ex.org/voc#>
Query:
             SELECT ?star
             WHERE {
               : KBacon ((^:actor|^:actress)/(:actor|:actress))* ?star .
             }
```
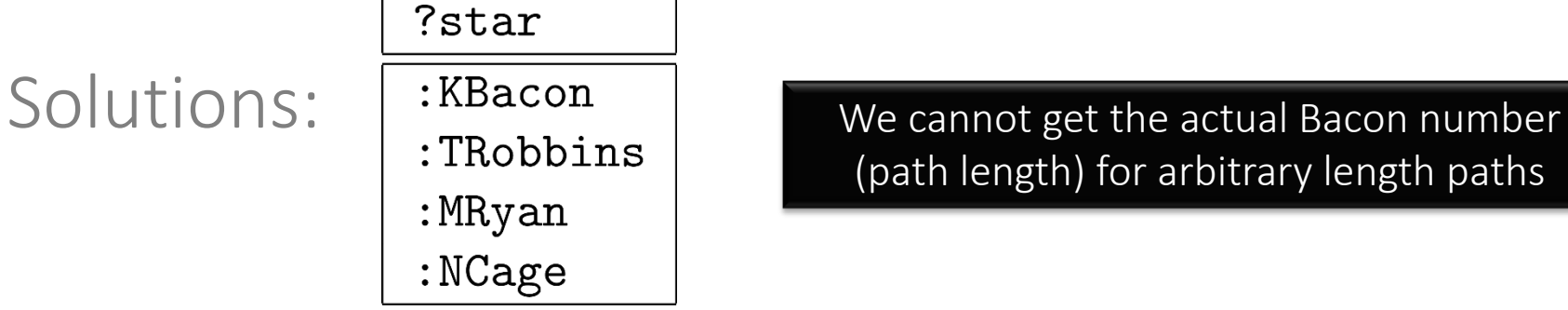

(path length) for arbitrary length paths

# New query feature: ASSIGNMENT

#### Assignment with BIND

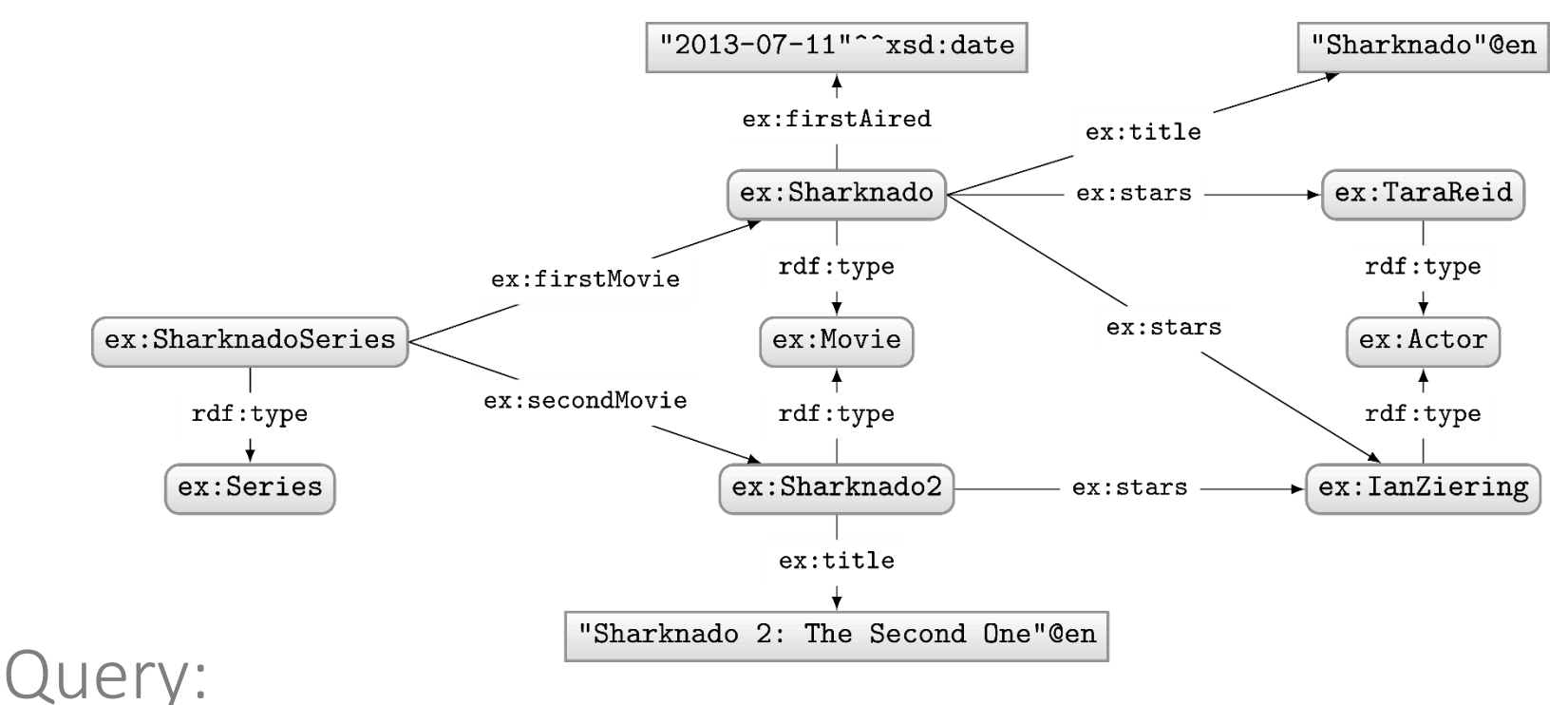

```
PREFIX ex: <http://ex.org/voc#>
SELECT ?movie ?year
WHERE {
  ?movie ex:firstAired ?date .
 BIND(xsd:int(SUBSTR(STR(?date),1,4)) AS ?year)
}
```
#### Solutions:

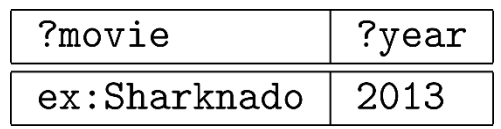

## Assignment with VALUES

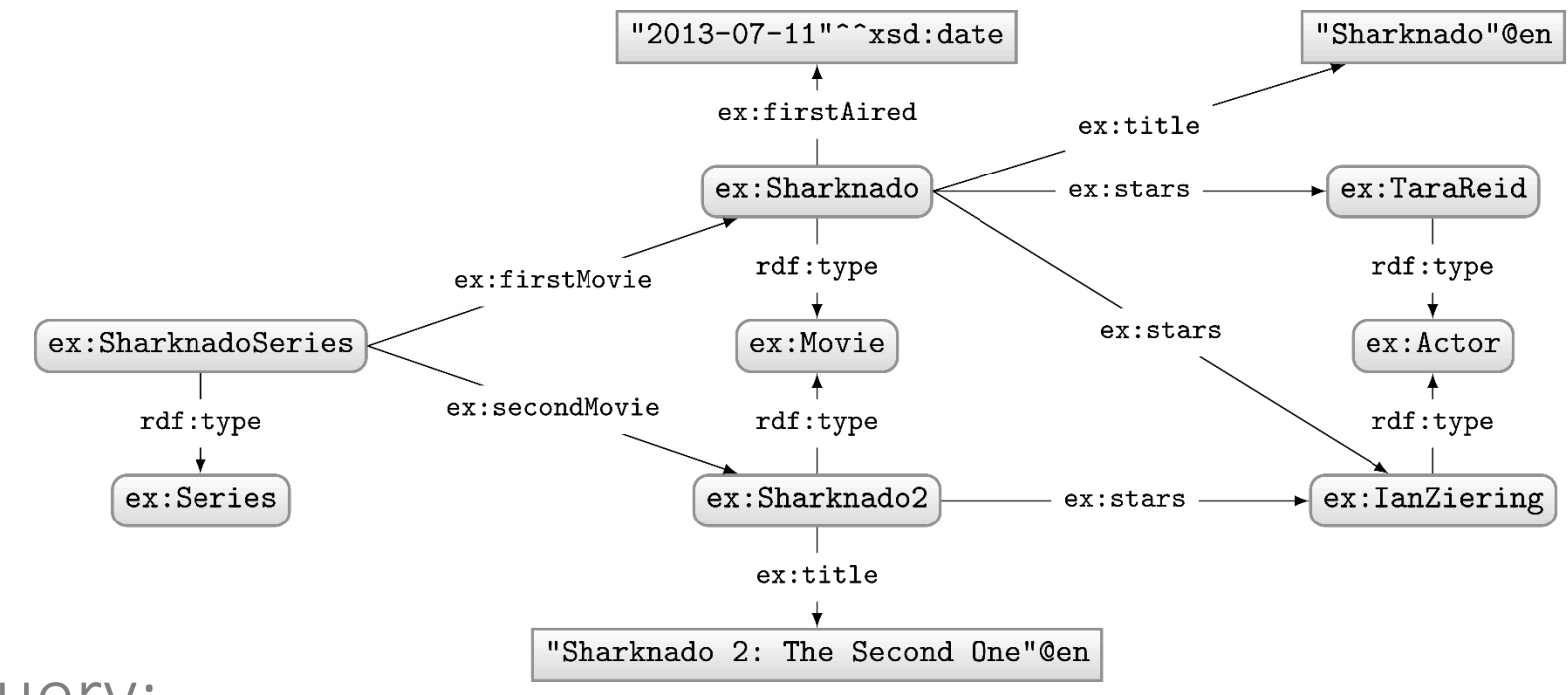

#### Query:

```
PREFIX ex: <http://ex.org/voc#>
SELECT *
WHERE {
  ?movie ex:stars ?star.
 VALUES (?movie ?star)
   { (UNDEF ex:TaraReid)
      (ex:Sharknado2 UNDEF) }
}
```
#### Solutions:

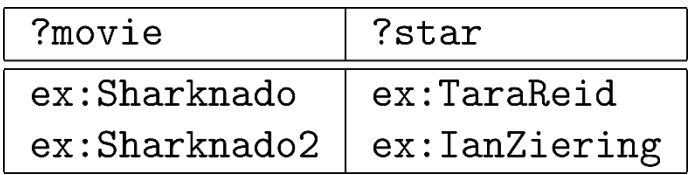

No result for ex:Sharknado ex:IanZiering!

# New query feature: AGGREGATES

#### AGGREGATES

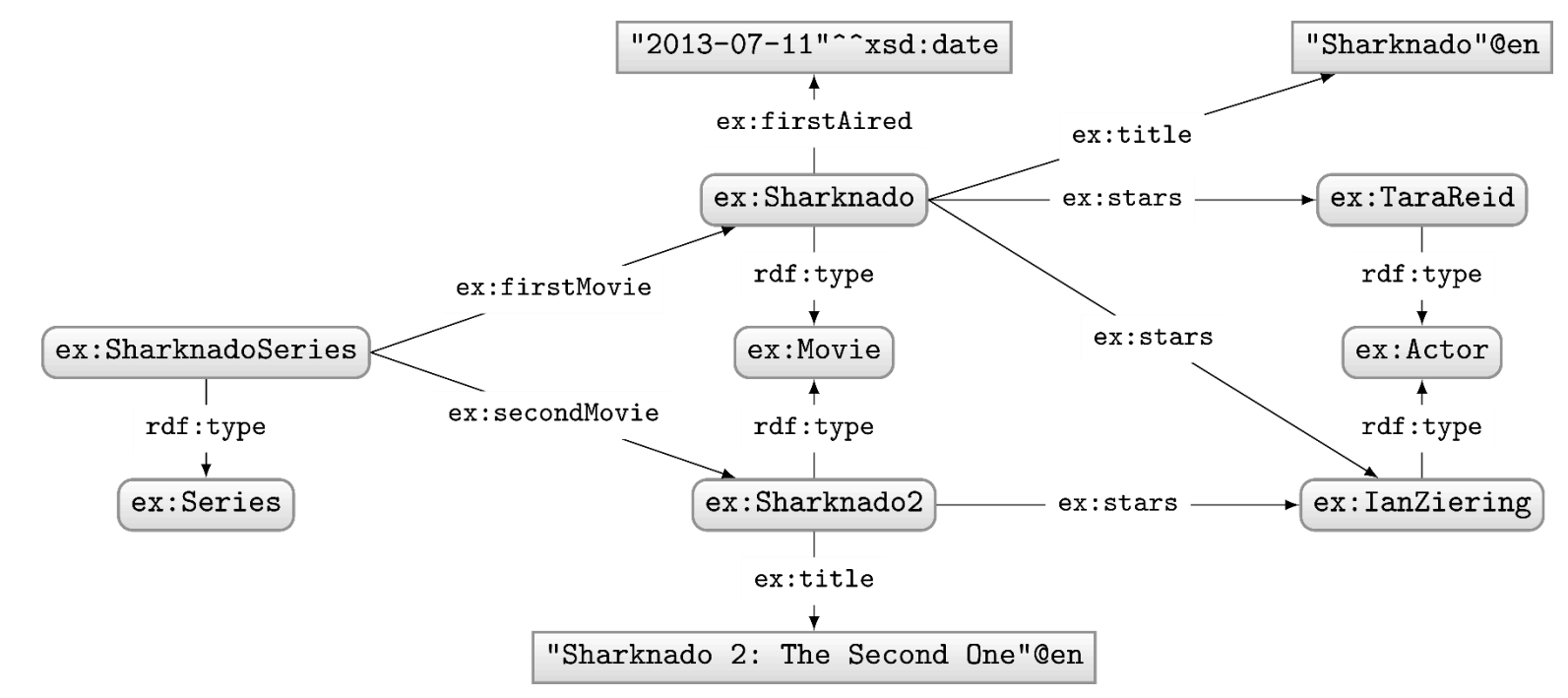

#### How to ask: "How many movie stars are in the data?"

## Aggregates: COUNT

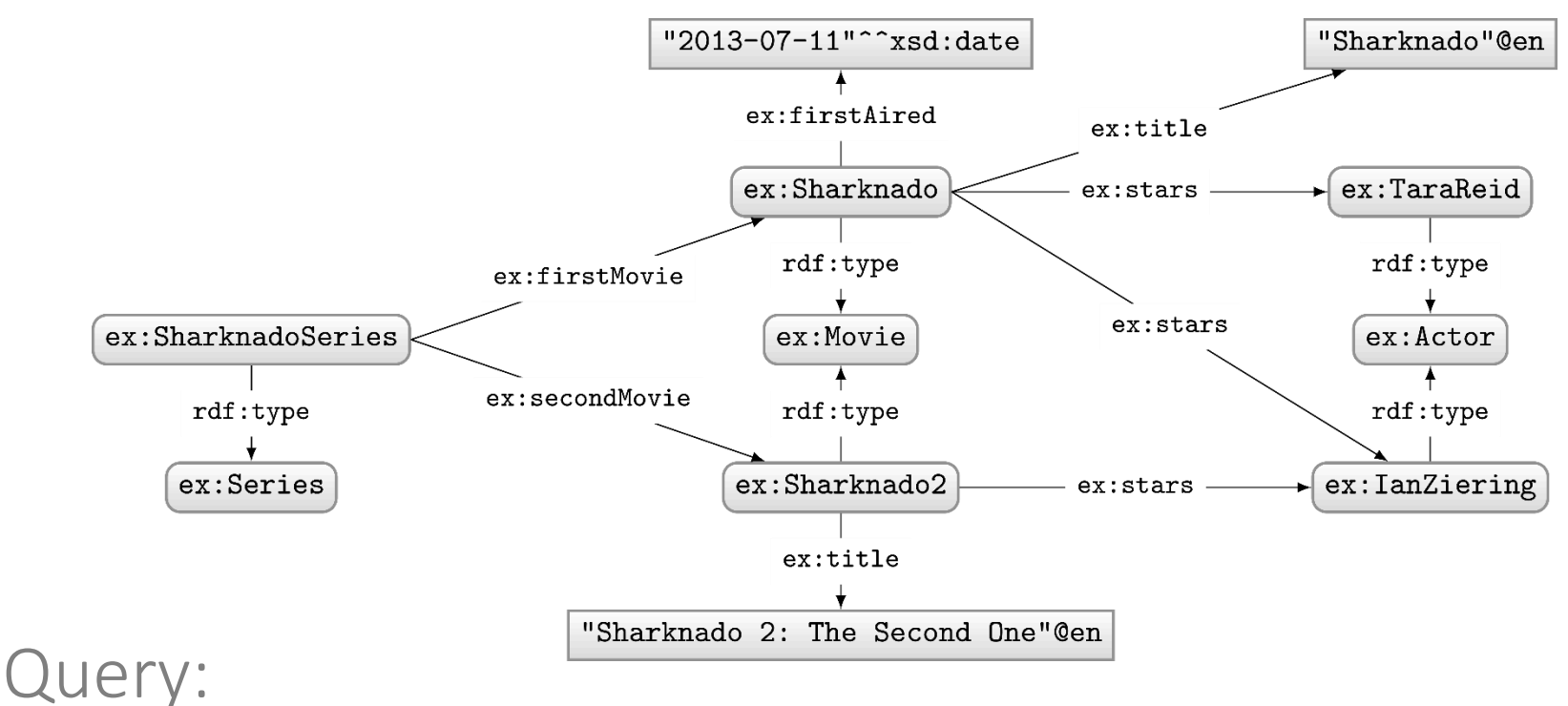

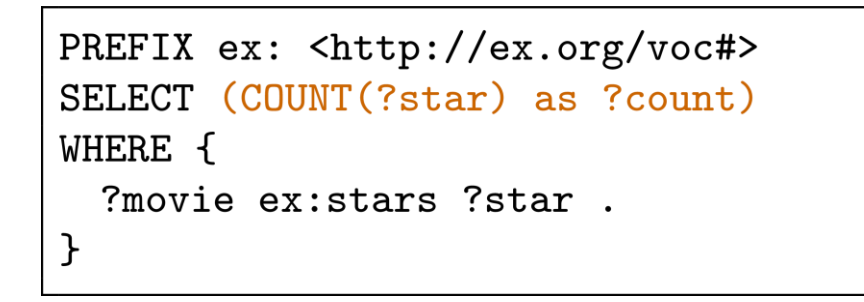

Solutions:

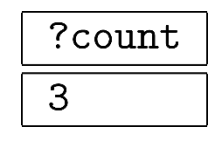

## Aggregates: COUNT

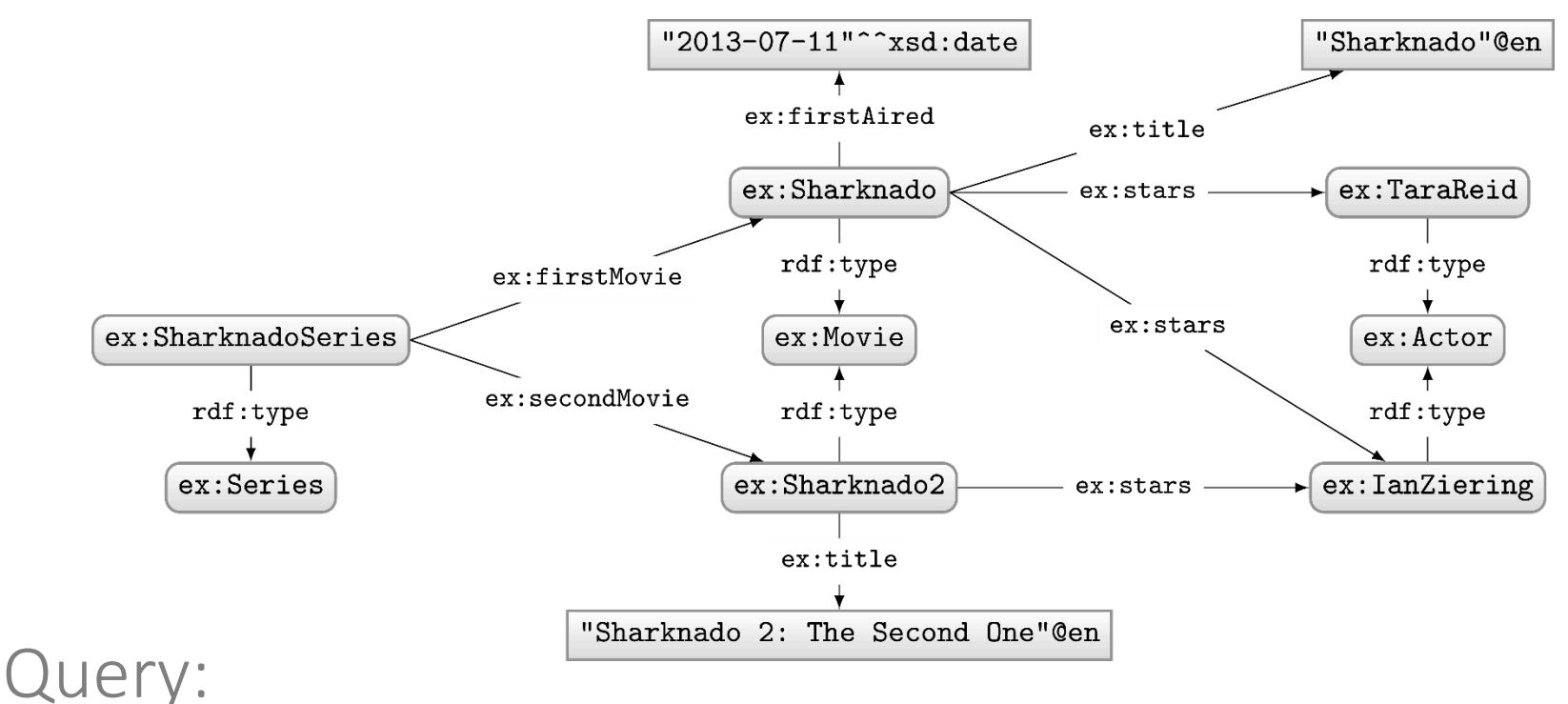

PREFIX ex: <http://ex.org/voc#> SELECT DISTINCT (COUNT(?star) as ?count) WHERE { ?movie ex: stars ? star. }

#### Solutions:

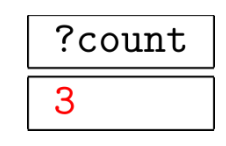

#### DISTINCT applied after COUNT!

## Aggregates: COUNT

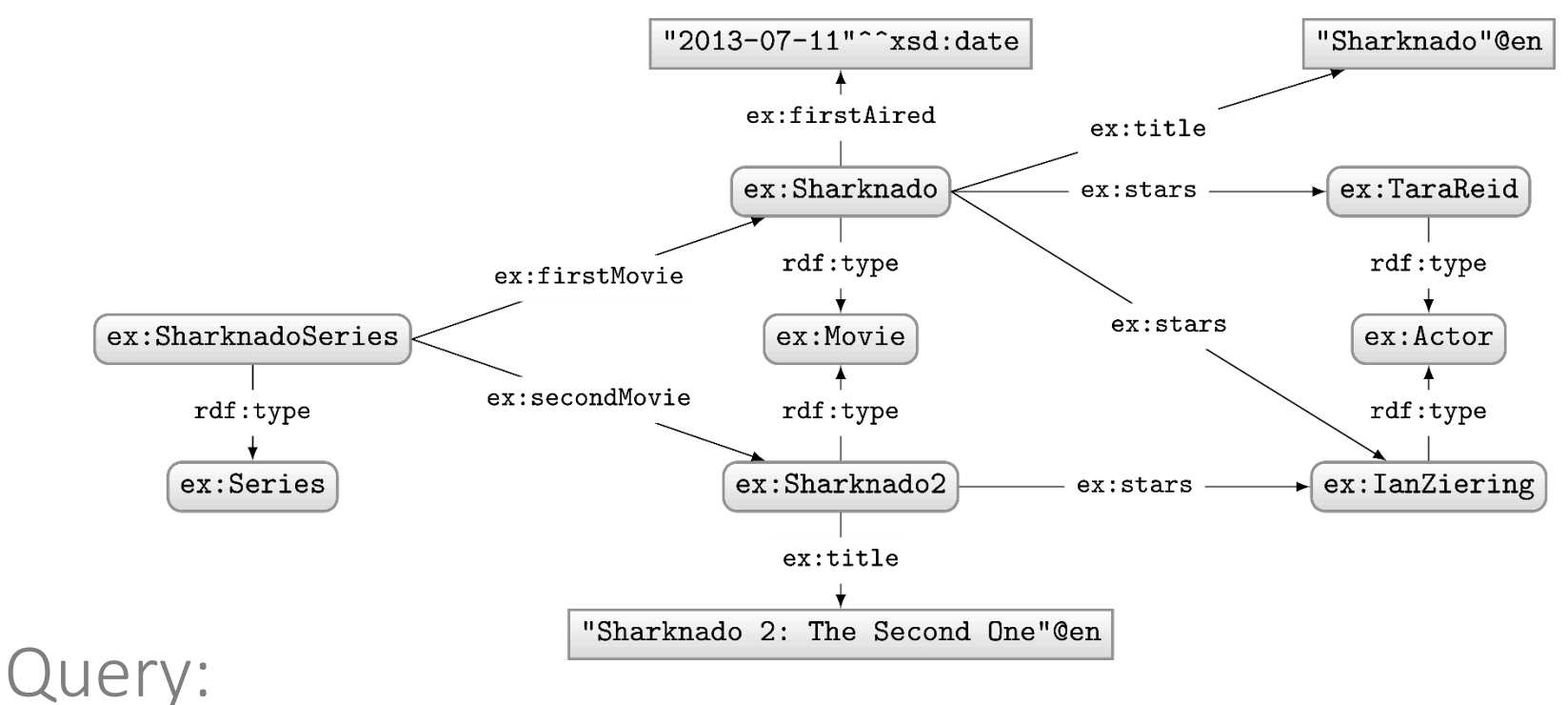

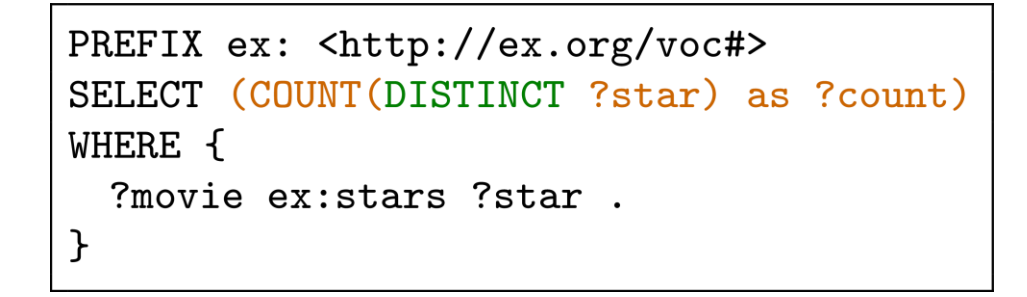

#### Solutions:

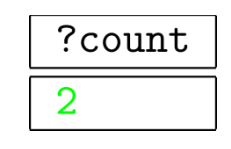

#### AGGREGATES

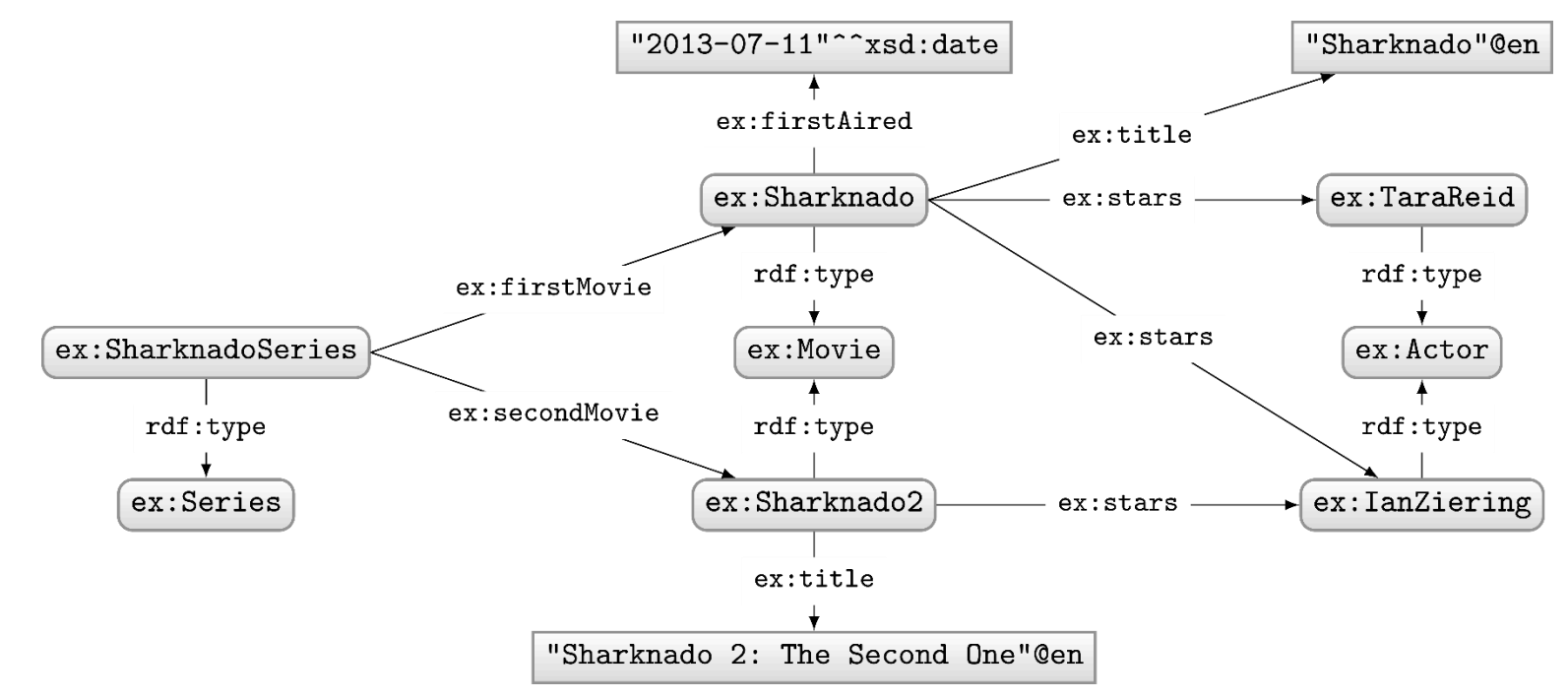

#### How to ask: "How many stars does each movie have?"

#### Aggregates: COUNT with GROUP BY

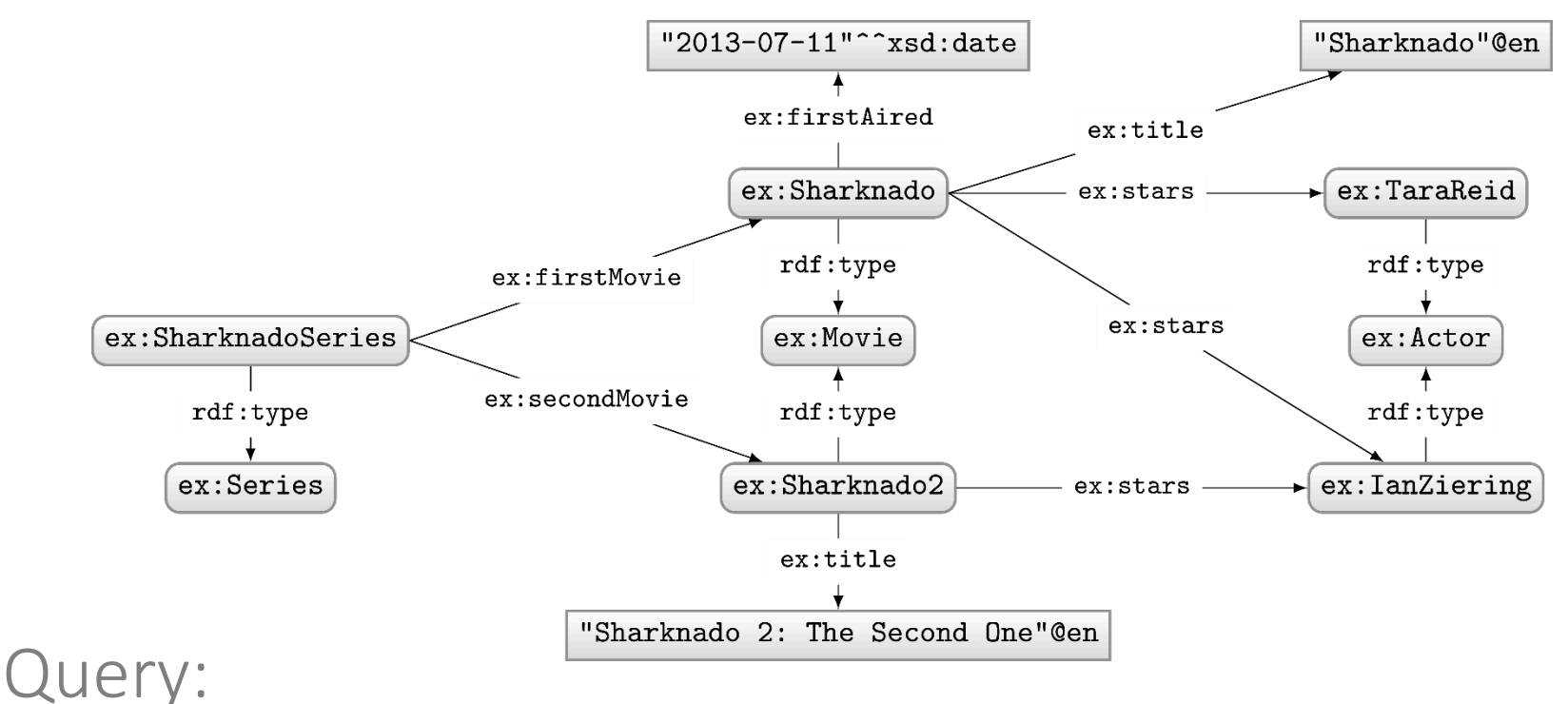

```
PREFIX ex: <http://ex.org/voc#>
SELECT ?movie
  (COUNT(DISTINCT ?star) as ?count)
WHERE {
  ?movie ex: stars ?star.
}
GROUP BY ?movie
```
#### Solutions:

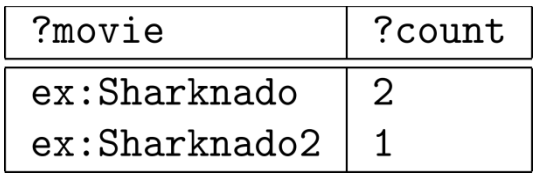

#### AGGREGATES

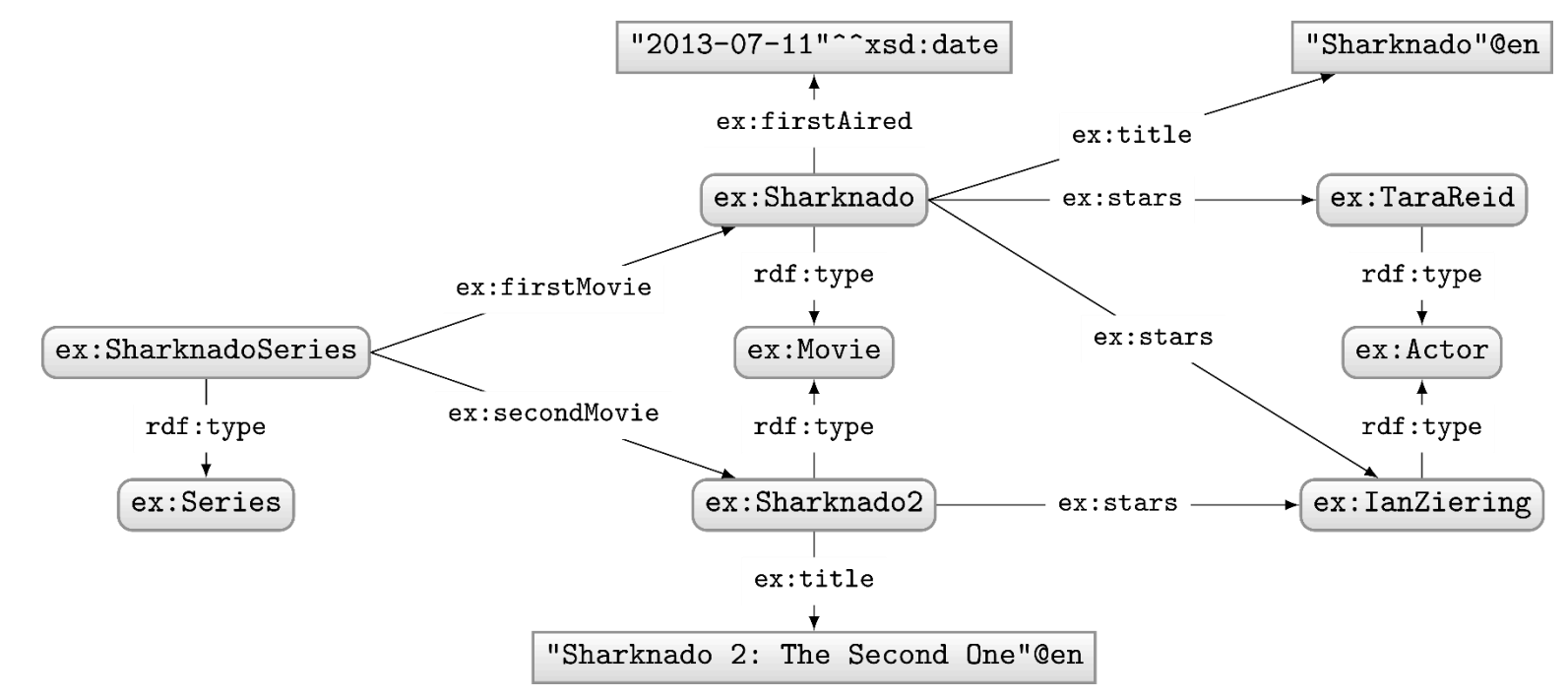

#### How to ask: "Give me movies with more than 1 star?"

#### Aggregates: COUNT, GROUP BY, HAVING

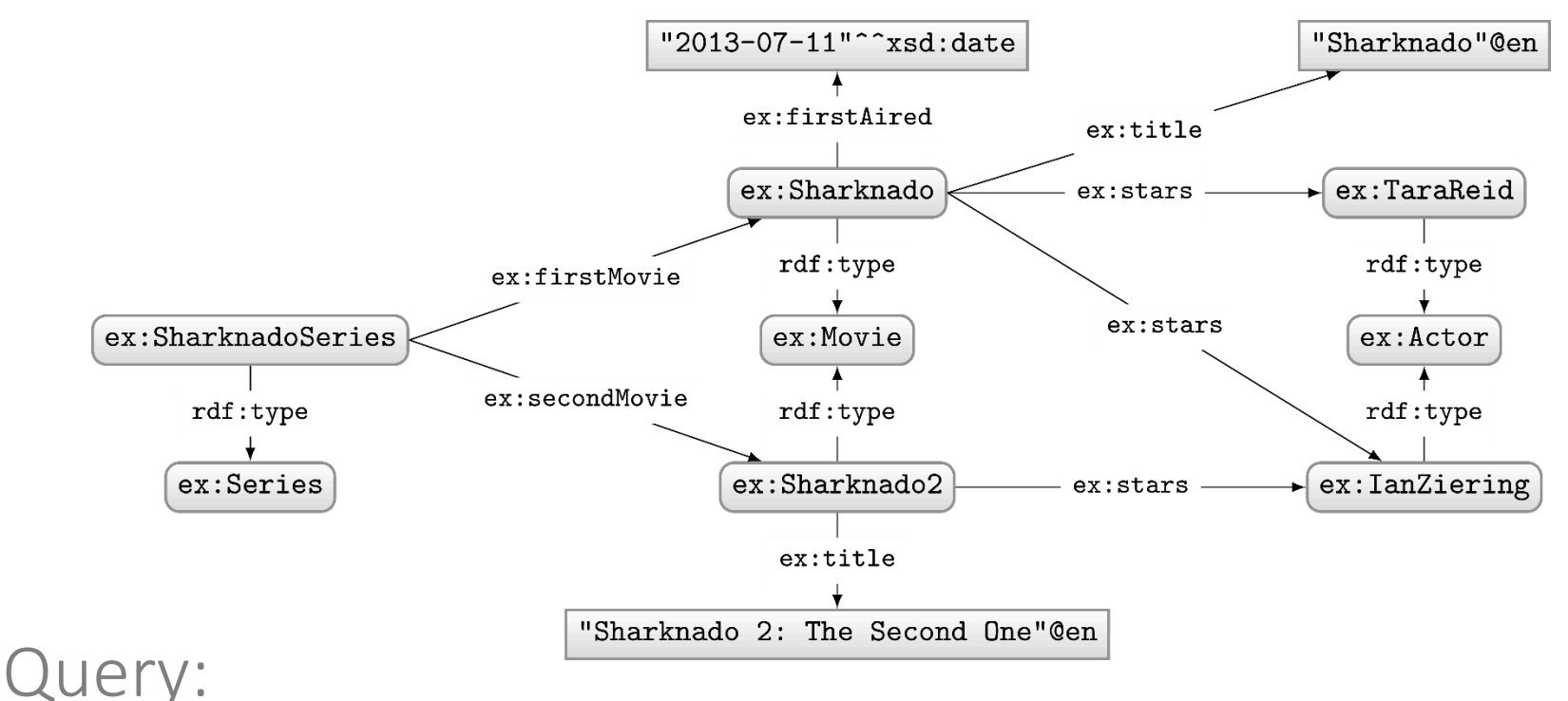

```
PREFIX ex: <http://ex.org/voc#>
SELECT ?movie
  (COUNT(DISTINCT ?star) as ?count)
WHERE {
  ?movie ex: stars ?star.
}
GROUP BY ?movie
HAVING(COUNT(DISTINCT ?star) > 1)
```
#### Solutions:

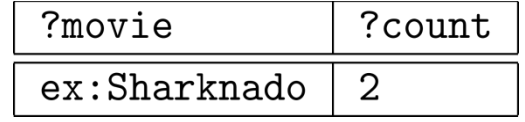

#### HAVING is like a FILTER for aggregates

## AGGREGATES IN SPARQL 1.1

- COUNT: Count values
- SUM: Sum a set of values
- MIN: Find the lowest value
- MAX: Find the highest value
- AVG: Get the average of values
- GROUP\_CONCAT: String-concat values
- **SAMPLE:** Select a value (pseudo-randomly)

One more aggregates example: SAMPLE

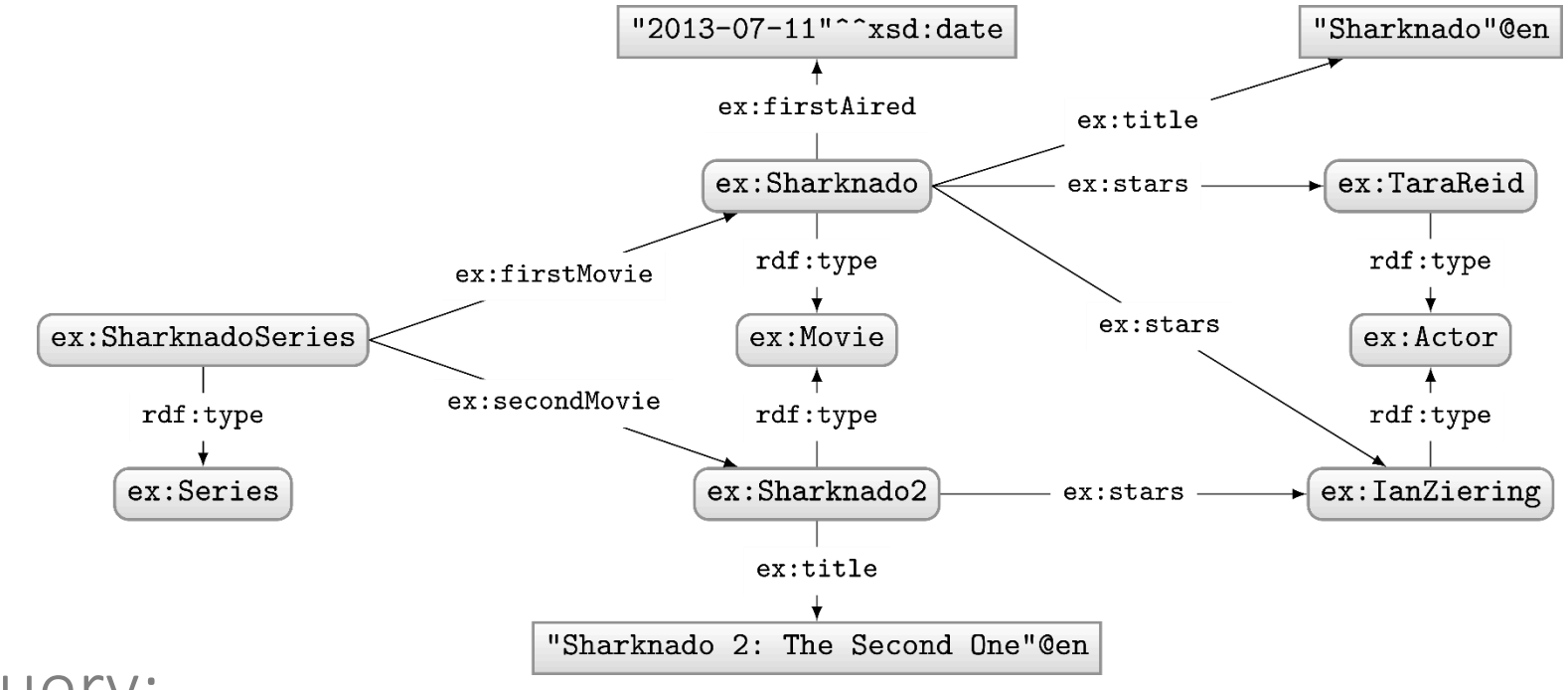

```
Query:
```

```
PREFIX ex: <http://ex.org/voc#>
SELECT ?movie
  (SAMPLE(?star) as ?aStar)
WHERE {
  ?movie ex: stars ? star.
}
GROUP BY ?movie
HAVING(COUNT(DISTINCT ?star) > 1)
```
#### Solutions:

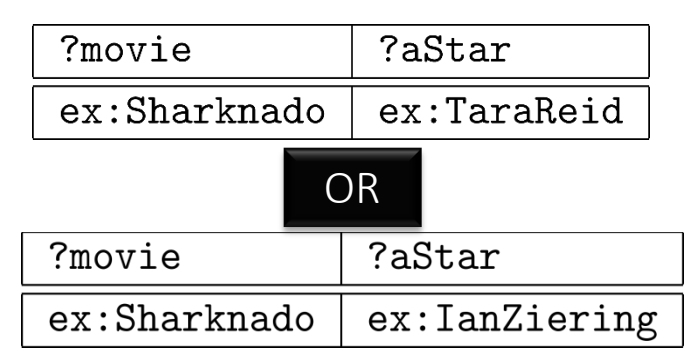

## QUICK NOTE ON SEMANTICS

## Recall from OWL: OWA and lack of UNA

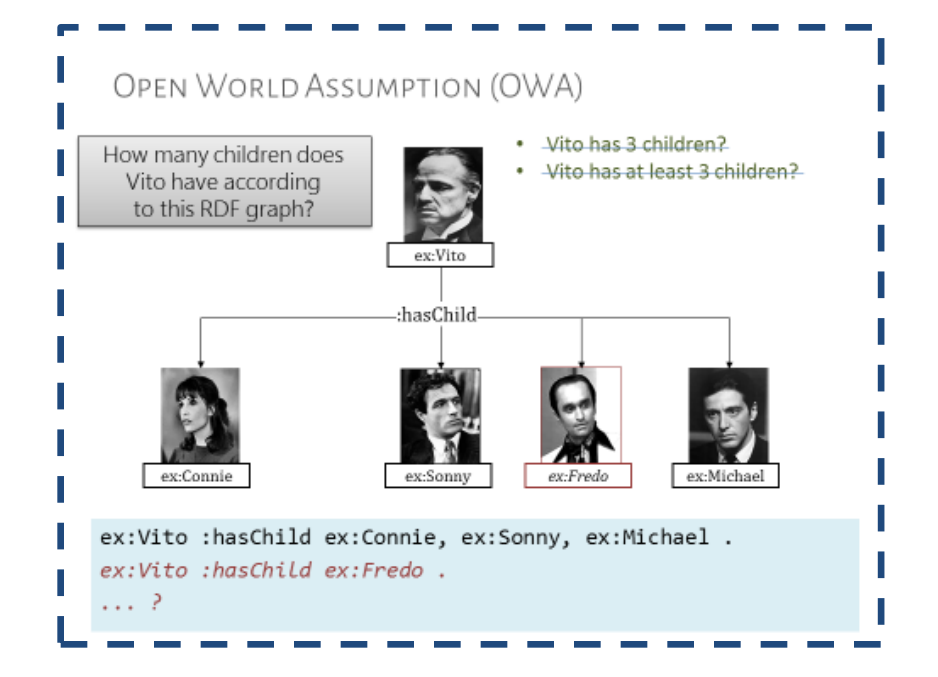

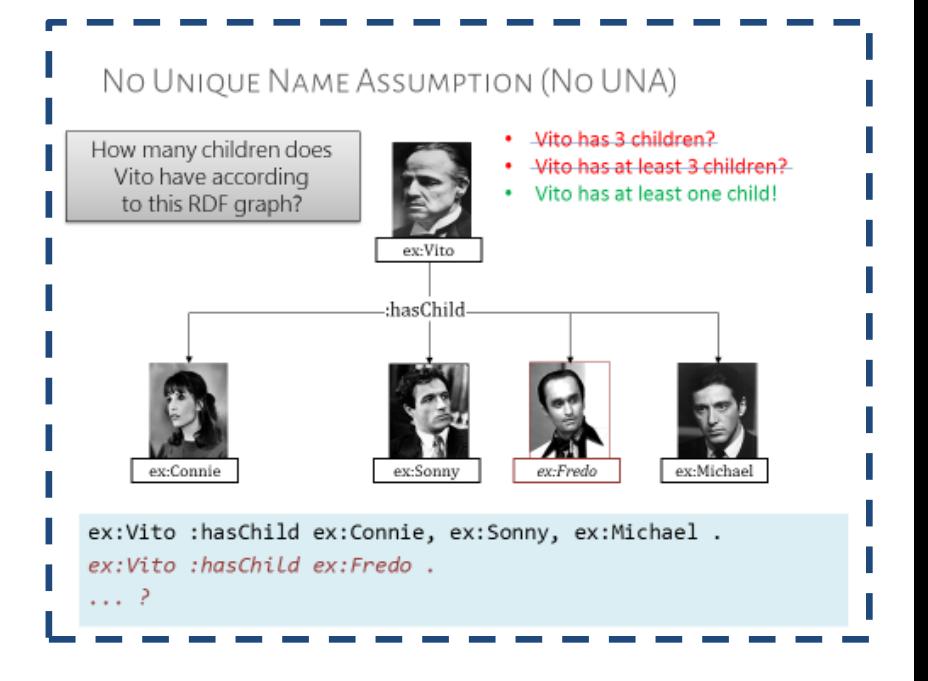

## But in SPARQL …

Looks like SPARQL has a UNA and a CWA …

But SPARQL does not have "worlds". It does not interpret "real people".

#### SPARQL works on data. SPARQL counts RDF terms, not children.

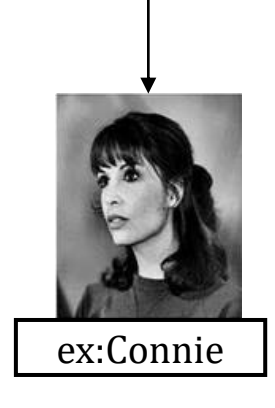

# ex:Connie | ex:Sonny | ex:Fredo | ex:Michael

ex:Vito

:hasChild

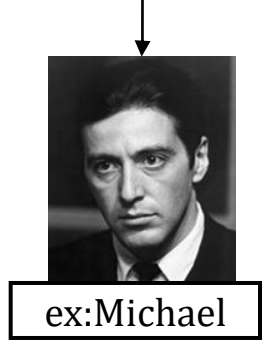

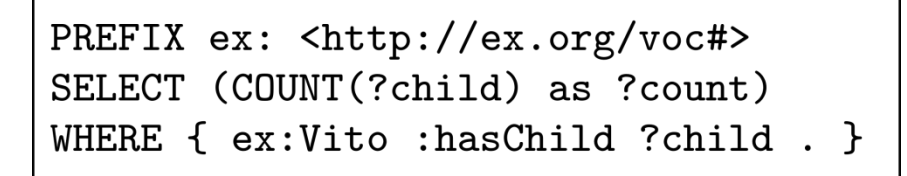

## Query: Solutions:

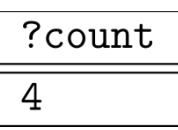

# New query feature: Subqueries

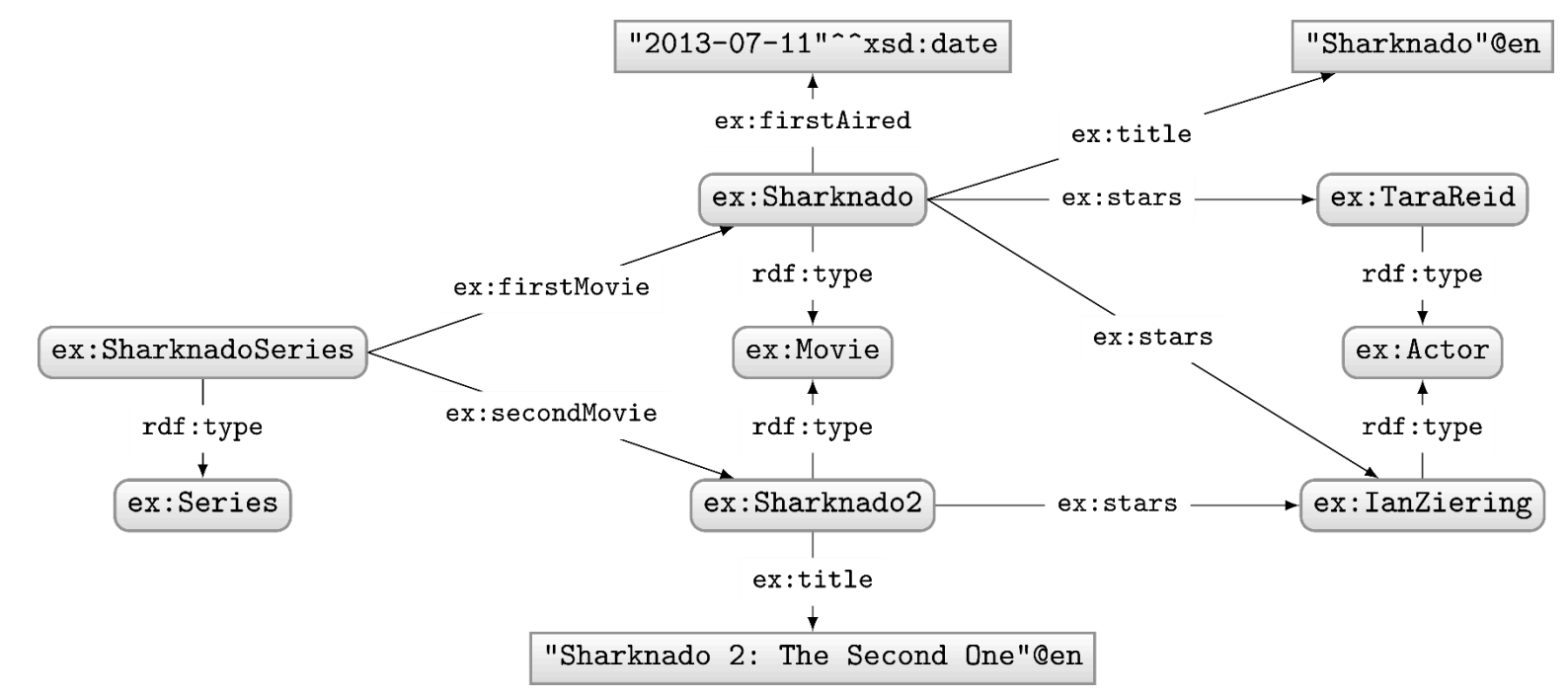

How to ask: "How many stars does a movie have *on average*?"

}

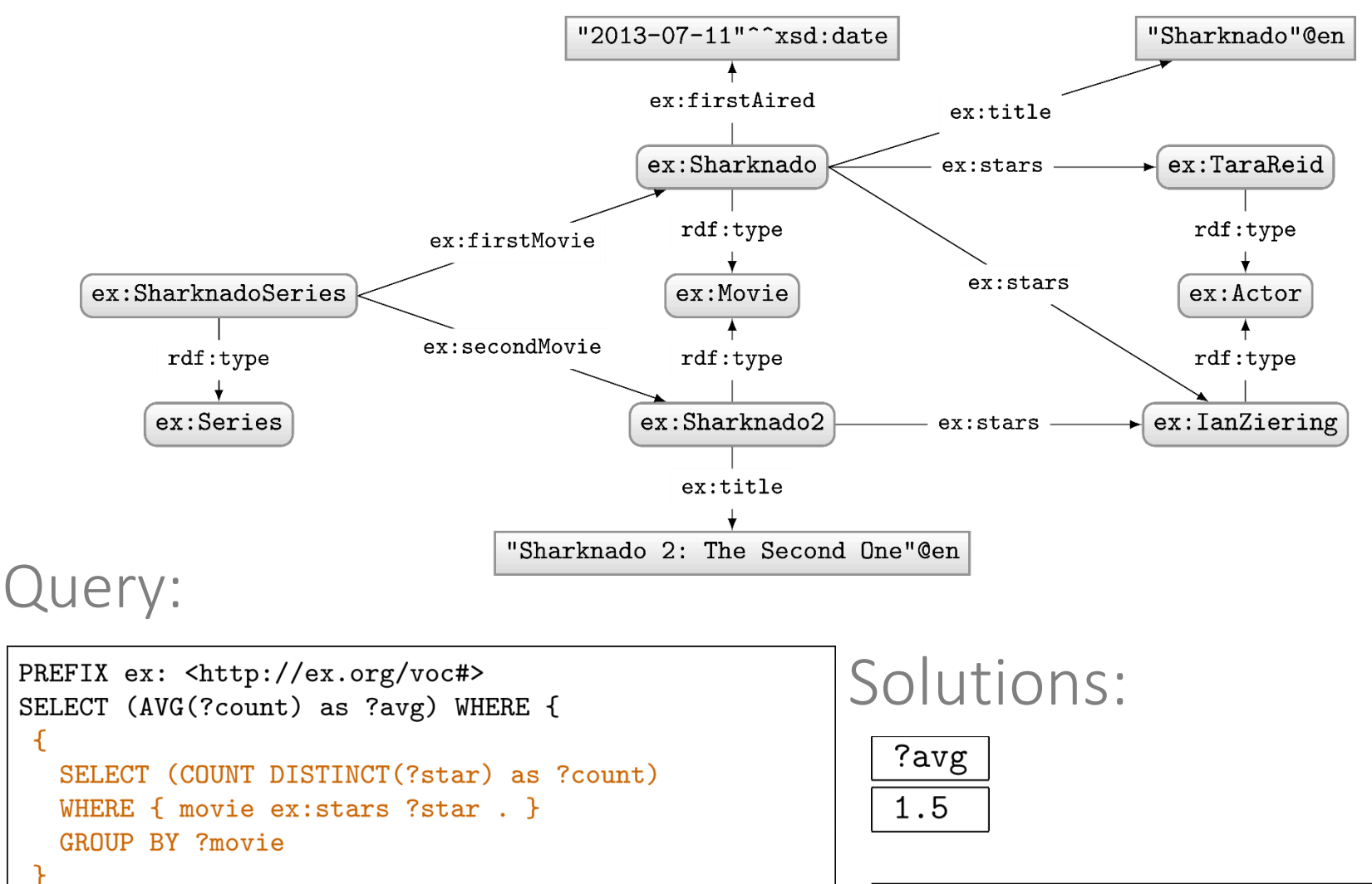

Sub-queries useful when you need solution modifiers or aggregates in the middle of a more complex query.

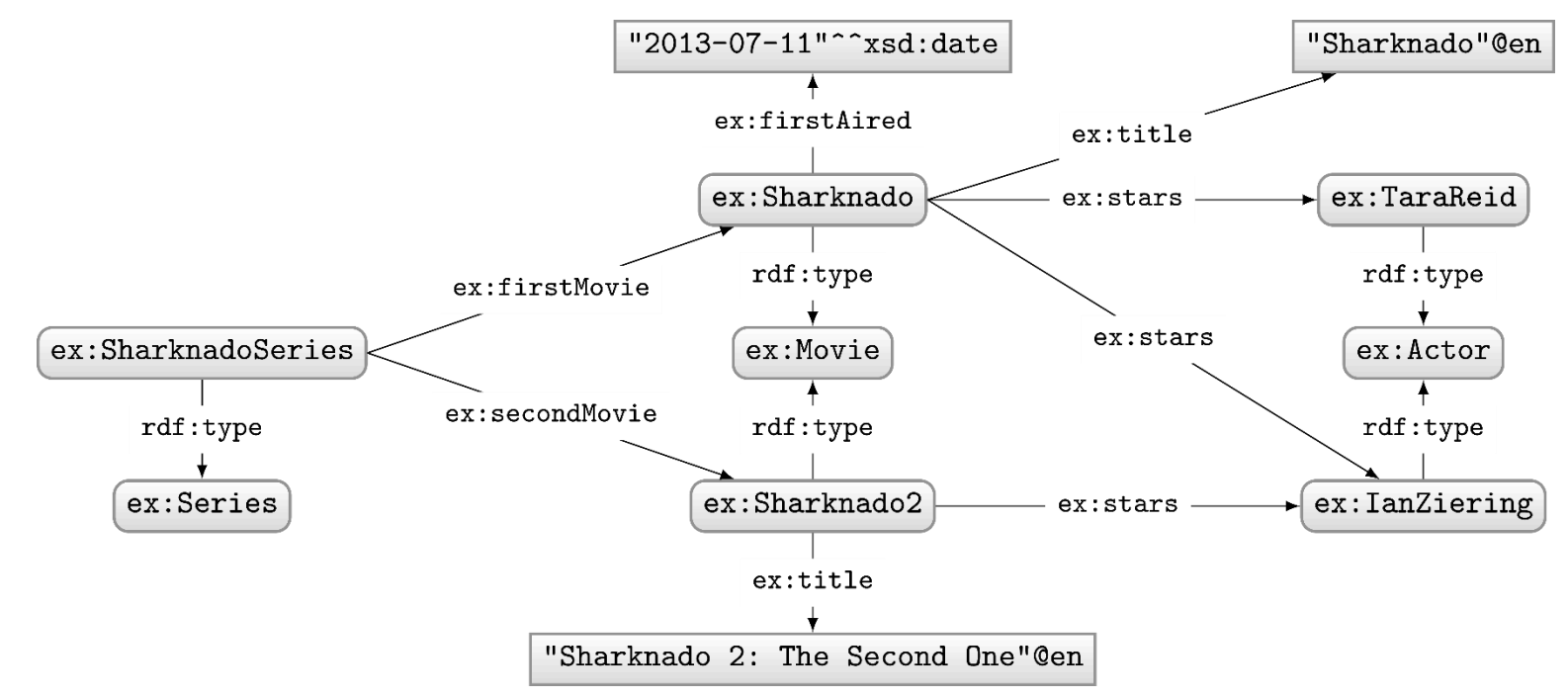

#### How to ask: "Which movies have more stars than average?"

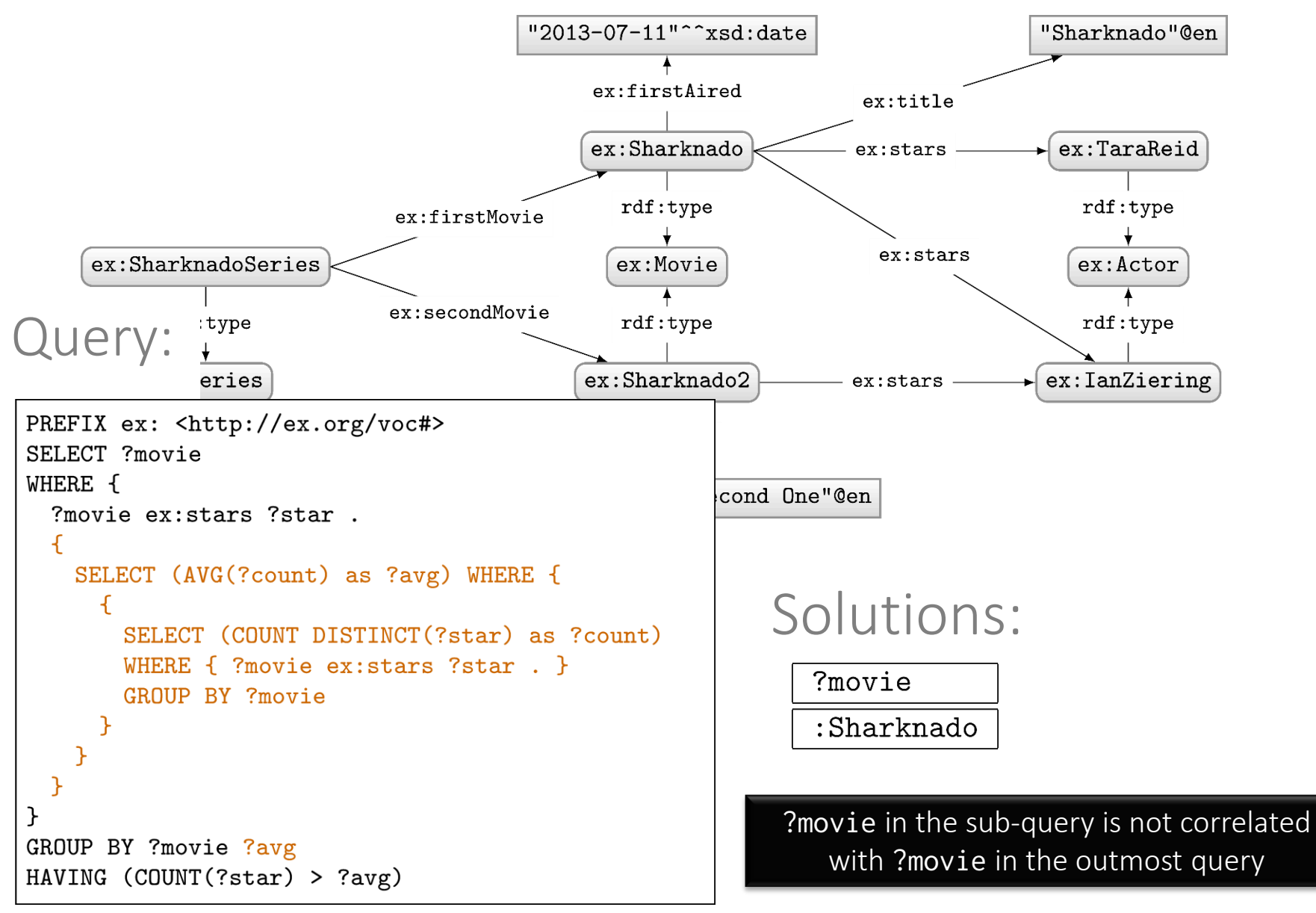

# New query feature: Federation

## Endpoints often made public/online

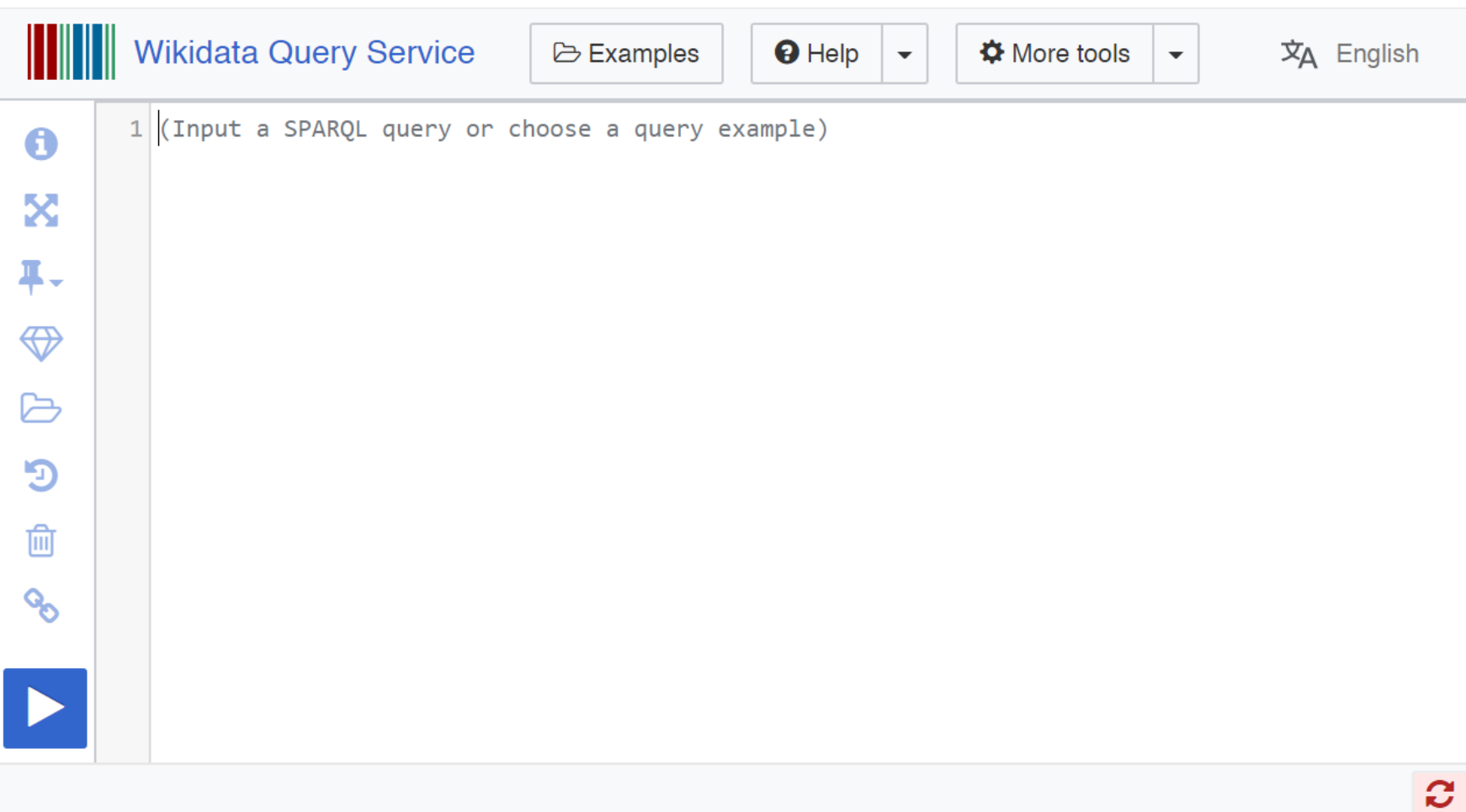

#### Federation: execute sub-query remotely

```
PREFIX geo: <http://www.opengis.net/ont/geospargl#>
PREFIX lgdo: <http://linkedgeodata.org/ontology/>
PREFIX geom: <http://geovocab.org/geometry#>
PREFIX bif: <br/> <br/>bif:>
SELECT ?country ?geometry ?label WHERE {
 SERVICE <http://linkedgeodata.org/sparql> {
   ?s geom: geometry [ geo: asWKT ? geometry ] ;
      a lgdo: Embassy ;
      lgdo: country ? code ;
      rdfs:label ?label.
   FILTER(bif:st_intersects(?geometry, bif:st_point(-70.6693,-33.4489), 10))
  ጉ
 ?country wdt:P297 ?code ;
    wdt:P30 wd:Q48 . # continent: Asia
ł
```
Finds Asian embassies within 10 km of Santiago centre.

Embassies from LinkedGeoData.

Continents from Wikidata.

# New language: SPARQL 1.1 UPDATE

## INSERT DATA default graph

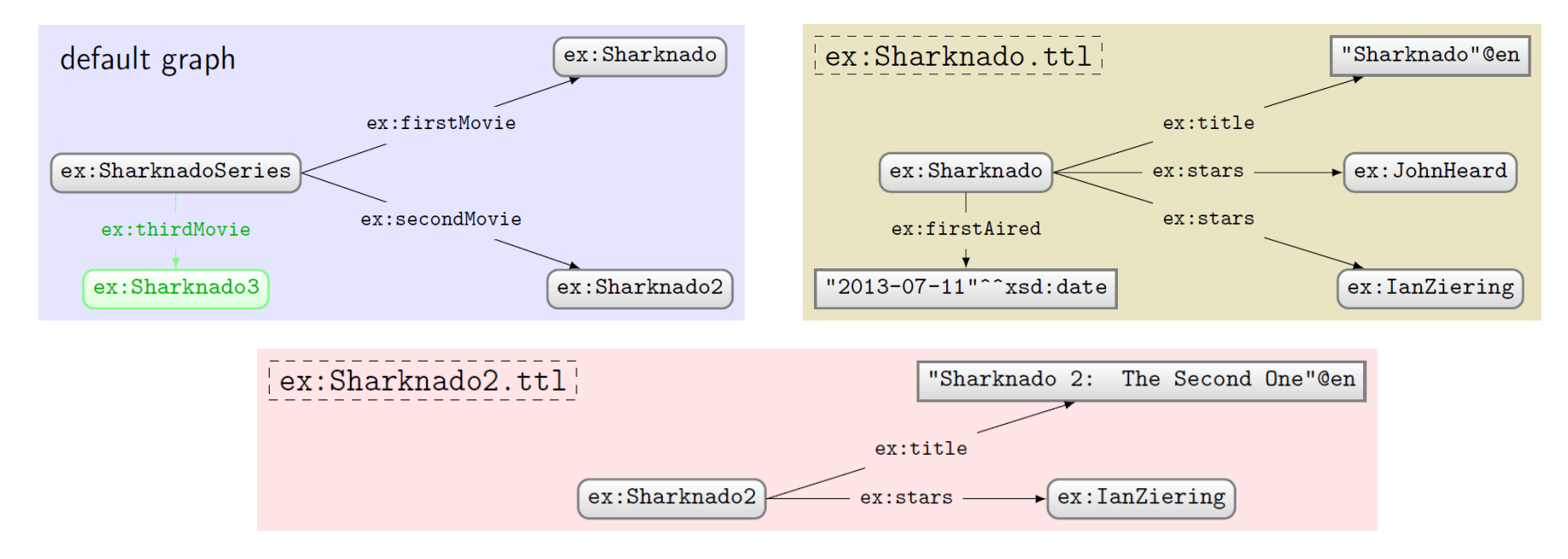

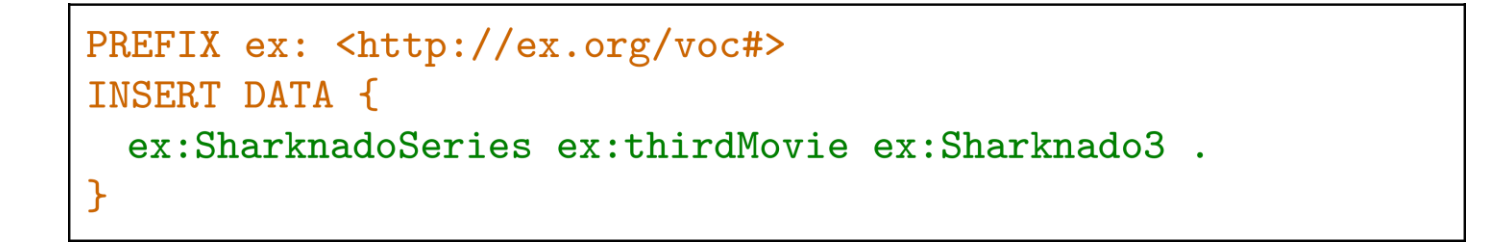

## INSERT DATA named graph

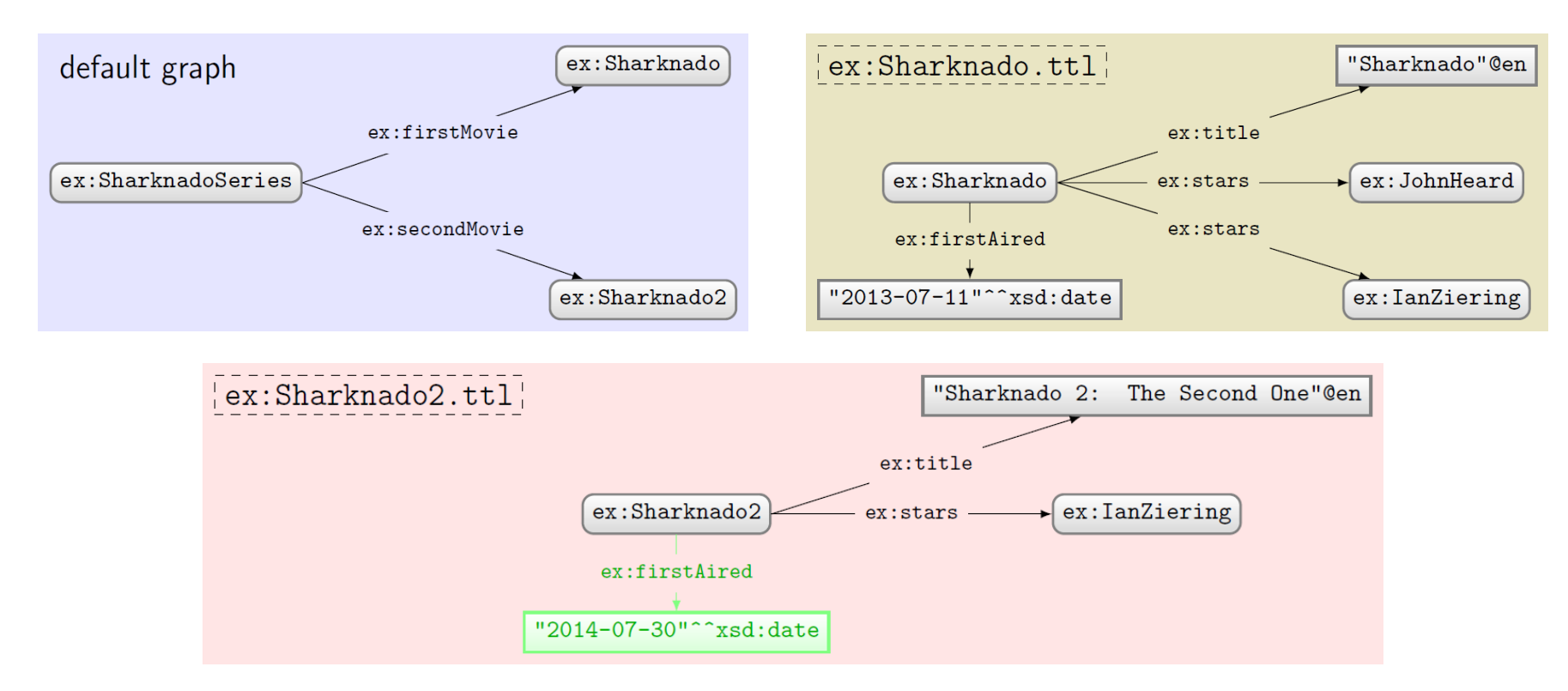

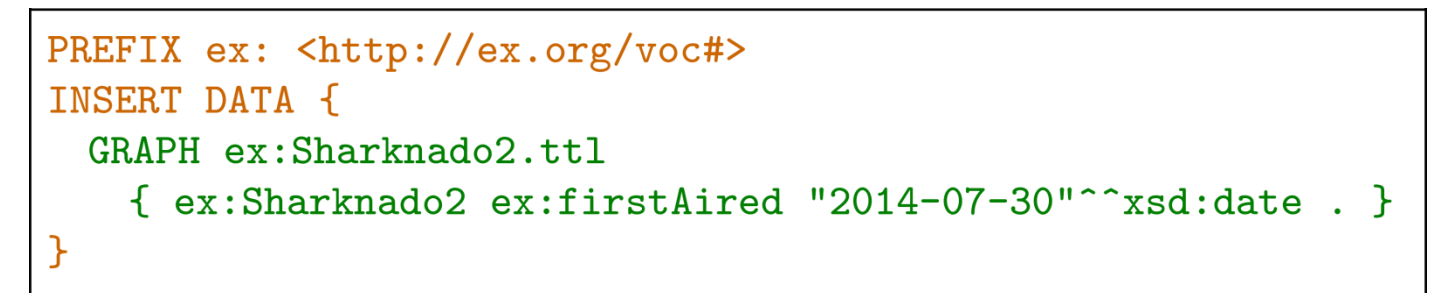

#### DELETE DATA

```
PREFIX ex: <http://ex.org/voc#>
DELETE DATA {
  ex:SharknadoSeries ex:thirdMovie ex:Sharknado3.
\mathcal{F}
```

```
PREFIX ex: <http://ex.org/voc#>
DELETE DATA {
 GRAPH ex: Sharknado2.ttl
   { ex:Sharknado2 ex:firstAired "2014-07-30"^^xsd:date . }
}
```
## INSERT/DELETE with WHERE

```
PREFIX ex: <http://ex.org/voc#>
INSERT {
 GRAPH ?g { ?movie ex:description "2nd Sharknado Movie" . }
\mathcal{F}WHERE {
 ex:SharknadoSeries ex:secondMovie ?movie.
 GRAPH ?g { ?movie ?p ?o }
}
```

```
PREFIX ex: <http://ex.org/voc#>
DELETE {
  GRAPH ?g { ?movie ex:title ?title . }
\mathcal{F}WHERE {
  ex:SharknadoSeries ex:firstMovie ?movie .
  GRAPH ?g { ?movie ex:title ?title . }
}
```
## Combining INSERT/DELETE

```
PREFIX ex: <http://ex.org/voc#>
DELETE {
  GRAPH ?g { ?movie ex:description ?olddescription . }
\mathcal{F}INSERT {
  GRAPH ?g { ?movie ex:description "Best of the series". }
\mathcal{F}WHERE {
  ex:SharknadoSeries ex:secondMovie ?movie .
 GRAPH ?g { ?movie ex:description ?olddescription . }
\mathcal{F}
```
Solutions for WHERE generated before insertions/deletions

Deletions performed before insertions.

#### SET DEFAULT UPDATE GRAPH: WITH

```
PREFIX ex: <http://ex.org/voc#>
WITH ex:Sharknado2.ttl
DELETE {
  ?movie ex:description ?olddescription .
\mathcal{F}INSERT {
  GRAPH ex:Sharknado.ttl { ex:Sharknado ex:sequel ?movie }
\mathcal{F}WHERE {
  ?movie ex:title "Sharknado 2: The Second One"@en .
\mathcal{F}
```
#### Simple DELETE WHERE

```
PREFIX ex: <http://ex.org/voc#>
WITH ex:Sharknado2.ttl
DELETE WHERE {
  ?movie ex:description ?olddescription .
\mathcal{F}
```
Equivalent to …

```
PREFIX ex: <http://ex.org/voc#>
WITH ex:Sharknado2.ttl
DELETE {
  ?movie ex:description ?olddescription .
\mathcal{F}WHERE {
  ?movie ex:description ?olddescription .
ን
```
Managing named graphs: LOAD

• LOAD a graph from the Web

SILENT )? IRI-from ( INTO GRAPH IRI-to )? **LOAD** 

- SILENT: If load fails, suppress error
- IRI-from: location of graph online
- IRI-to: local named graph to load into
	- If not given, default graph will be appended

- Destination graph created if it does not exist (otherwise data are appended)
- Will fail if RDF cannot be extracted from source graph (unless silent is specified)

Managing named graphs: CLEAR

• CLEAR all triples from some graph(s)

CLEAR ( SILENT )? ( GRAPH IRI | DEFAULT | NAMED | ALL )

- SILENT: If clear fails, suppress error
- GRAPH IRI: clear specific named graph
- DEFAULT: clear default graph
- NAMED: clear all named graphs
- ALL: clear all graphs

• Will fail if graph does not exist (unless silent is specified)

Managing named graphs: CREATE

• CREATE a new blank named graph

CREATE ( SILENT )? GRAPH IRI

– SILENT: If create fails, suppress error – GRAPH IRI: name of graph to create

- Will fail if graph already exists (unless silent is specified)
- Existing graphs cannot be affected

Managing named graphs: DROP

• DROP (remove) some graph(s)

SILENT )? ( GRAPH IRI | DEFAULT | **DROP NAMED** ALL)

- SILENT: If drop fails, suppress error
- GRAPH IRI: name of graph to drop
- DEFAULT: drop default graph
- NAMED: drop all named graphs
- ALL: drop all graphs
- Will fail if graph does not exist (unless silent is specified)
- An engine must have a default graph: DROP DEFAULT same as CLEAR DEFAULT

Managing named graphs: COPY

• COPY one graph to another

COPY ( SILENT )? ( ( GRAPH )? IRI-from | DEFAULT ) TO ( ( GRAPH )? IRI-to | DEFAULT )

- SILENT: If copy fails, suppress error
- IRI-from: name of graph to copy from
- IRI-to: name of graph to copy to
- DEFAULT: copy from/to default graph

- May fail if source graph does not exist (unless silent is specified)
- Destination graph will be created or cleared before the copy is done
- Source graph unaffected

Managing named graphs: MOVE

• MOVE one graph to another

( SILENT )? ( ( GRAPH )? IRI-from | DEFAULT ) TO **MOVE** ( ( GRAPH )? IRI-to | DEFAULT )

- SILENT: If move fails, suppress error
- IRI-from: name of graph to move
- IRI-to: name of graph to move to
- DEFAULT: move from/to default graph

- May fail if source graph does not exist (unless silent is specified)
- Destination graph will be created or cleared before the copy is done
- Source graph dropped after the move.

Managing named graphs: ADD

• ADD data from one graph to another

ADD ( SILENT )? ( ( GRAPH )? IRI-from | DEFAULT ) TO ( ( GRAPH )? IRI-to | DEFAULT )

- SILENT: If add fails, suppress error
- IRI-from: name of graph to add
- IRI-to: name of graph to add to
- DEFAULT: add from/to default graph

- May fail if source graph does not exist (unless silent is specified)
- Destination graph created if it does not exist (otherwise data are appended)
- Source graph unaffected

# New feature: SPARQL 1.1 ENTAILMENT REGIMES

## WHAT'S NEW IN SPARQL 1.1?

- New query features
- An update language
- Support for RDFS/OWL entailment
- New output formats

## SPARQL 1.1 ENTAILMENT REGIMES

- States how entailments can be included in SPARQL results
- Support for RDFS / sublanguages of OWL
- Not well supported (to best of my knowledge)
- Not going to cover it
- If interested, check out the book chapter or
	- <http://www.w3.org/TR/sparql11-entailment/>

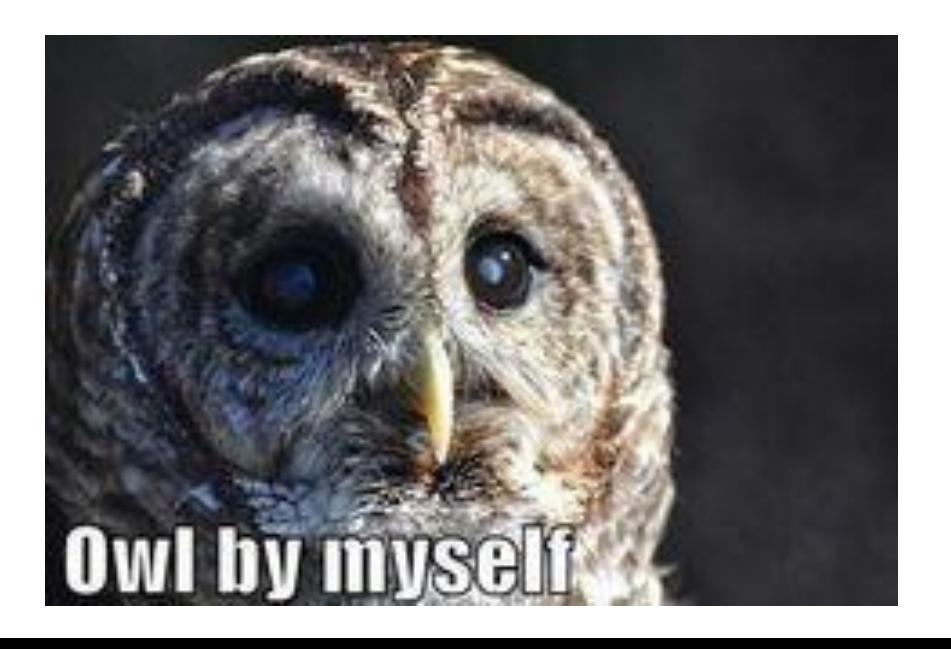

# New feature: SPARQL 1.1 OUTPUT FORMATS

## WHAT'S NEW IN SPARQL 1.1?

- New query features
- An update language
- Support for RDFS/OWL entailment
- New output formats

#### SPARQL 1.1 Output Formats

- SELECT, ASK (non-RDF): – XML (1.0), JSON (1.1), CSV/TSV (1.1)
- CONSTRUCT, DESCRIBE (RDF)
	- Standard RDF syntaxes: RDF/XML, Turtle, etc.

# Quick mention: SPARQL 1.1 PROTOCOL

## Defines a HTTP protocol

- How to issue queries/update over HTTP – GET / POST
- How different output formats can be requested – Accept: text/turtle, application/rdf+xml
- What response codes should be returned; e.g.
	- 200 if successful
	- 4XX if SPARQL query is invalid
	- 5XX if query was okay but server failed to answer
		- … etc. See more details:

– <http://www.w3.org/TR/sparql11-protocol/>

## SPARQL ENDPOINTS ON THE WEB!

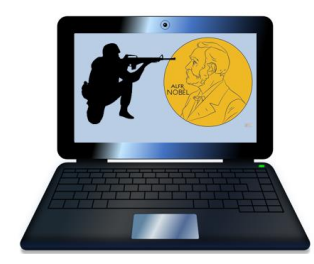

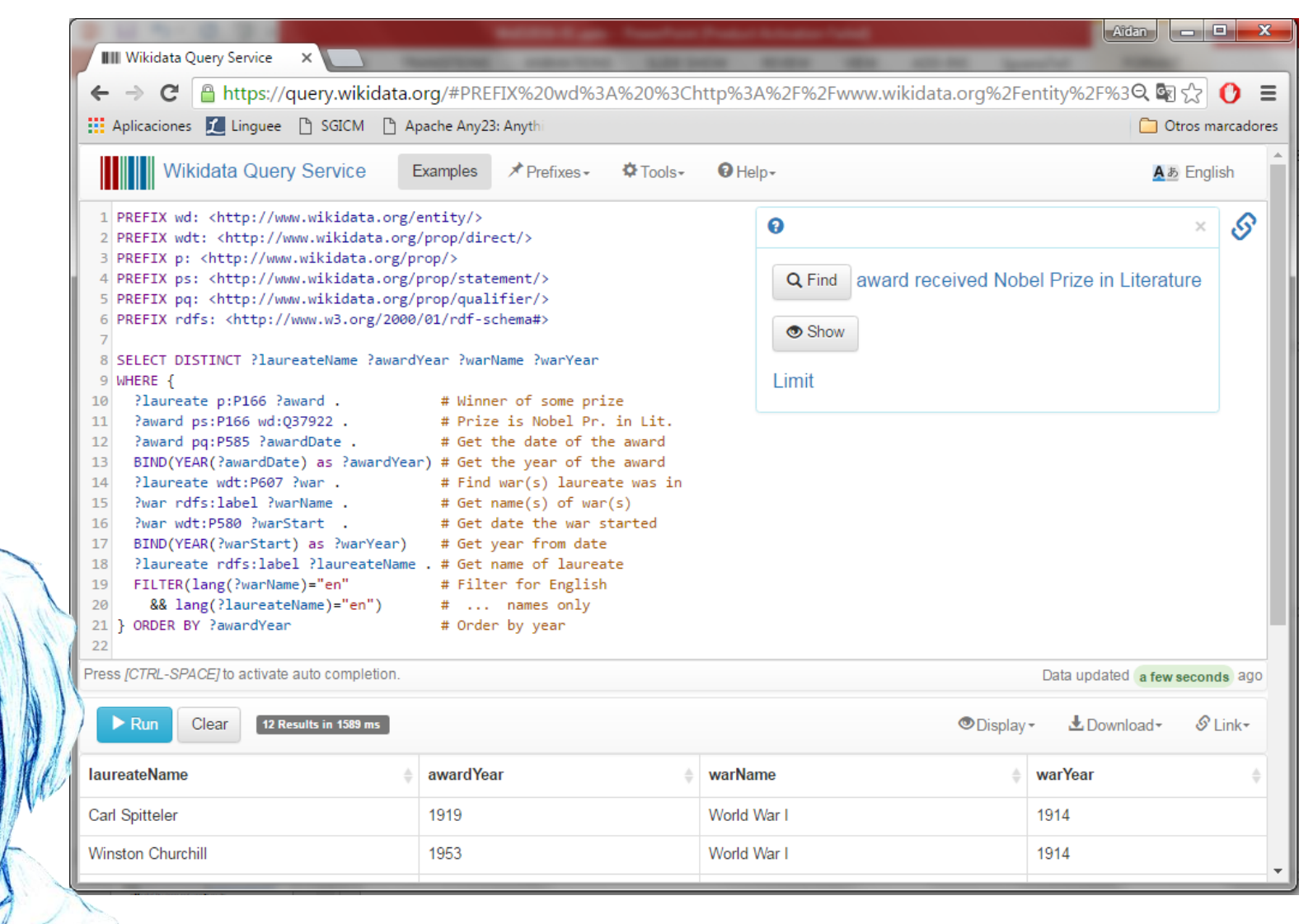

### SPARQL ENDPOINTS ON THE WEB!

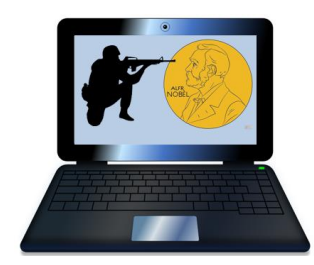

 $A$ idan  $\Box$   $\Box$   $\mathbf{X}$ III Wikidata Query Service X C A https://query.wikidata.org/#PREFIX%20wd%3A%20%3Chttp%3A%2F%2Fwww.wikidata.org%2Fentity%2F%3Q ::: Aplicaciones Le Linguee h SGICM h Apache Any23: Anythi Otros marcadores # det date the war started  $\overline{10}$ rwan wuttrood rwanstant . # Get year from date  $17<sup>°</sup>$ BIND(YEAR(?warStart) as ?warYear) Plaureate rdfs:label PlaureateName . # Get name of laureate 18 FILTER(lang(?warName)="en" # Filter for English 19 20 && lang(?laureateName)="en") # ... names only 21 } ORDER BY ?awardYear # Order by year 22 Press [CTRL-SPACE] to activate auto completion. Data updated a few seconds ago  $\blacktriangleright$  Run Clear 12 Results in 1589 ms ODisplay - $\pm$ Download  $\mathcal{S}$  Link**laureateName** awardYear warName warYear Carl Spitteler 1919 World War I 1914 **Winston Churchill** 1953 World War I 1914 **Ernest Hemingway** 1954 World War I 1914 1954 World War II 1939 Ernest Hemingway Jean-Paul Sartre 1964 Algerian War 1954 Jean-Paul Sartre 1964 World War II 1939 Heinrich Böll 1972 World War II 1939 Eugenio Montale 1975 World War I 1914 William Golding 1983 World War II 1939 Claude Simon 1985 Spanish Civil War 1936 Camilo José Cela 1989 Spanish Civil War 1936 Günter Grass 1999 World War II 1939

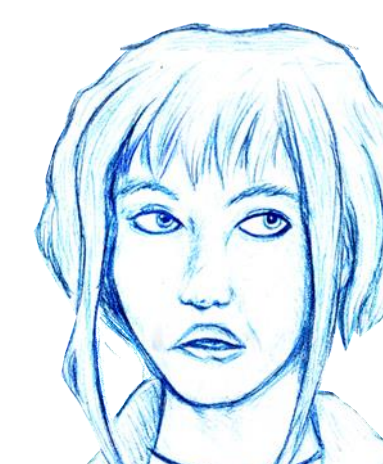

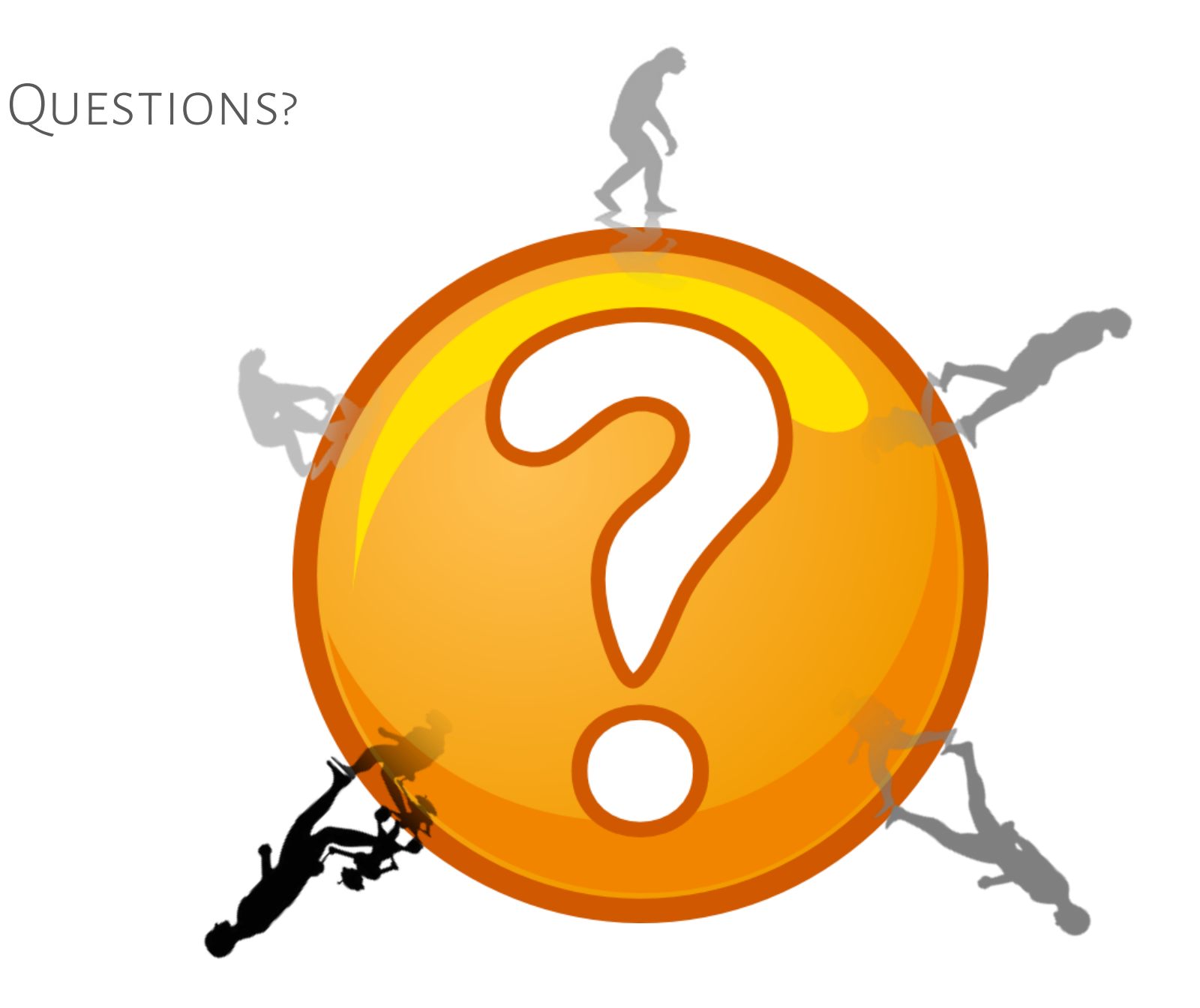